République Algérienne Démocratique et Populaire

Ministère de l'Enseignement Supérieur et de la Recherche Scientifique

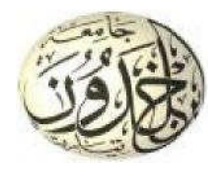

Université Ibn Khaldoun de Tiaret Faculté des Sciences Appliquées Département de Génie Mécanique

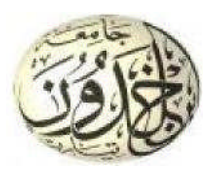

## **MÉMOIRE DE FIN D'ETUDES**

Pour l'obtention du Diplôme de Master

**Domaine :** Sciences et Technologie **Filière :** Génie Mécanique **Parcours :** Master **Spécialité :** Construction Mécanique

# Optimisation Multi-Objectif des Paramètres de Coupe en Tournage Dur

### **Thème**

Préparé par :

## MelleCHEBICHEB Djamila

Soutenu publiquement le : .. / 09 / 2020, devant le jury composé de :

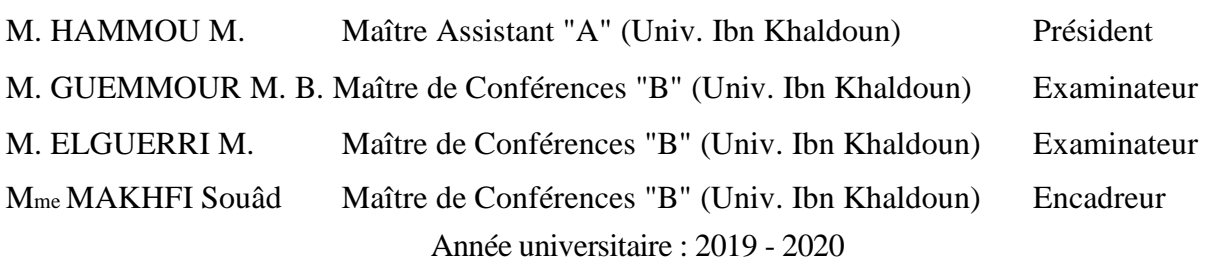

*Àlamémoiredematrèschèregrand-mère,*

## *Ameschersparents,*

*Ameschersfrères:ABEDELKADER,RACHID*

### *etDJAMEL,*

*Ameschèressœurs:FATIMAZAHRAABATOUL*

### *etZINEB,*

*Amagrandefamille,*

*Atousmesamis,*

*Etàtousmescamarades.*

*Avant tout, louange à ALLAH pour nos prières qui* ont été exaucées, ainsi que pour le courage dont il nous a *doté,pourqu'onpuisseatteindreceniveaudansnos études.*

*OnremercievivementMmeMAKHFISouâd,notre encadreur,poursesconseilsquinousaététrèsutilestantau coursdenotretravailquelorsdelarédactiondece manuscrit.*

*OnremercielesmembresdejuryM.HAMMOUM, M.GUEMMOURM.B,M.ELGUERRIM,pour l'honneur d'avoir accepté d'examiner notre travail. Nosremerciementsvontaussiàtouslesenseignants dudépartementdeGénieMécaniquequiontcontribuéà notre* formation.

*NosremerciementsvontégalementauxMessieurs MESLEM,MECHEKOURetABOSHIGHIBA. Enfinontientàexprimernotrereconnaissanceàtous nosamisetcamaradespourlesoutienmoral.*

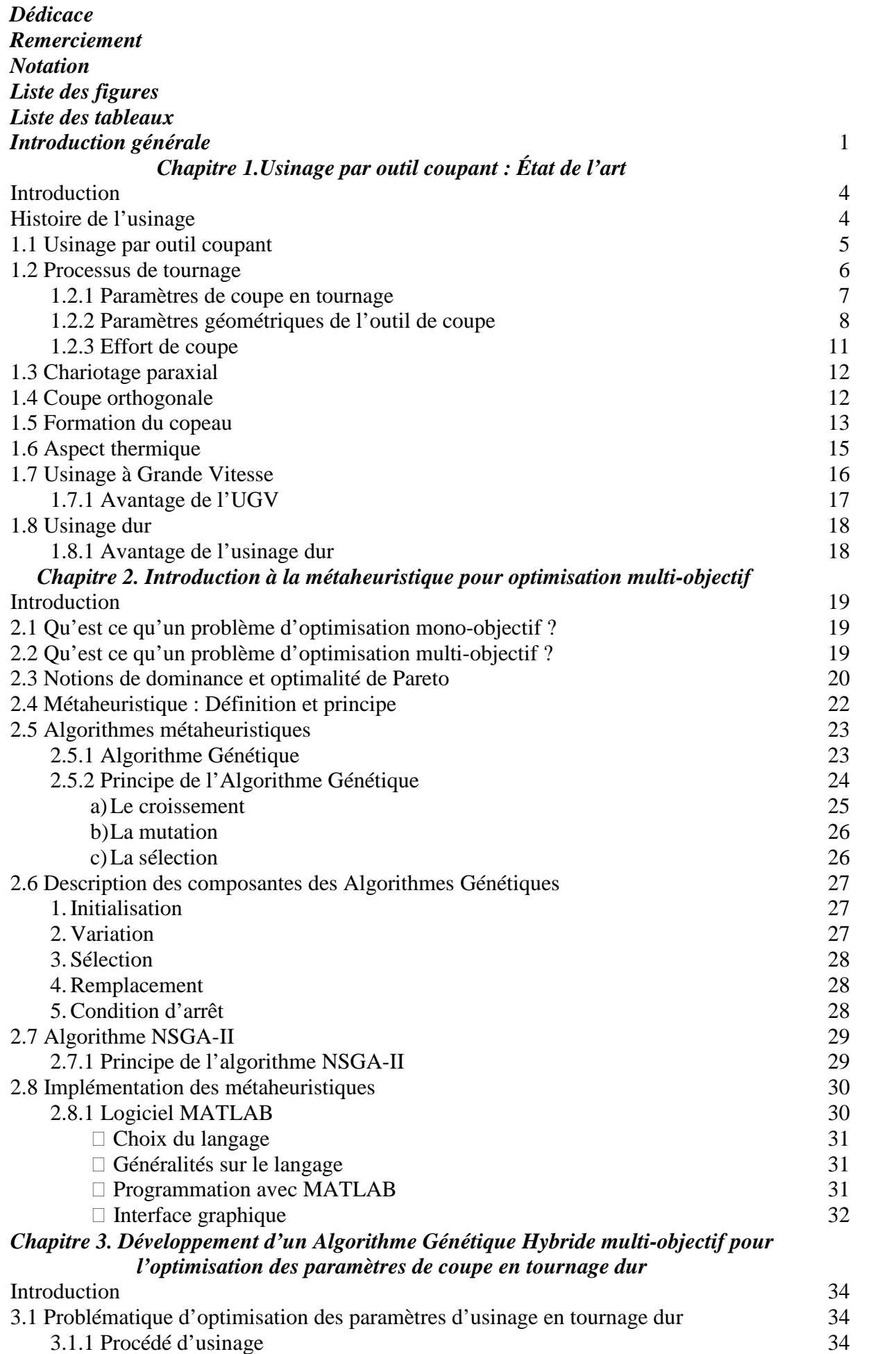

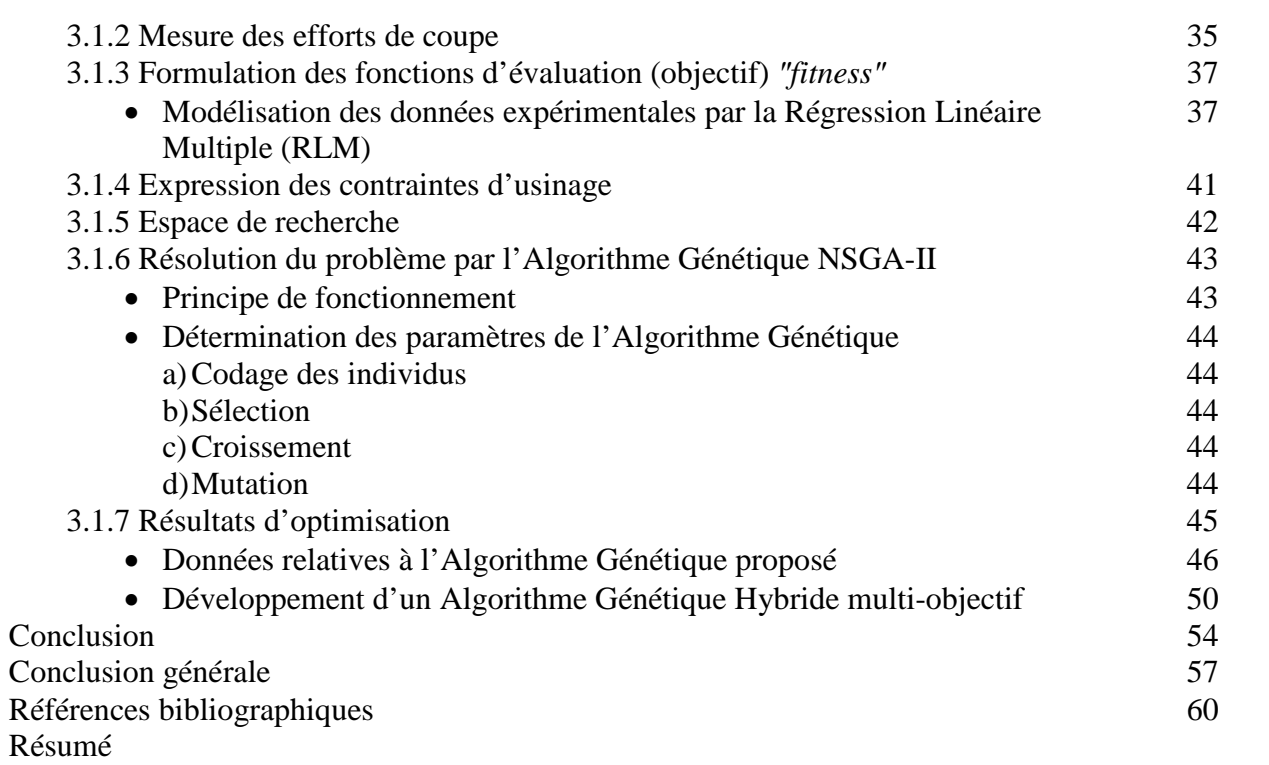

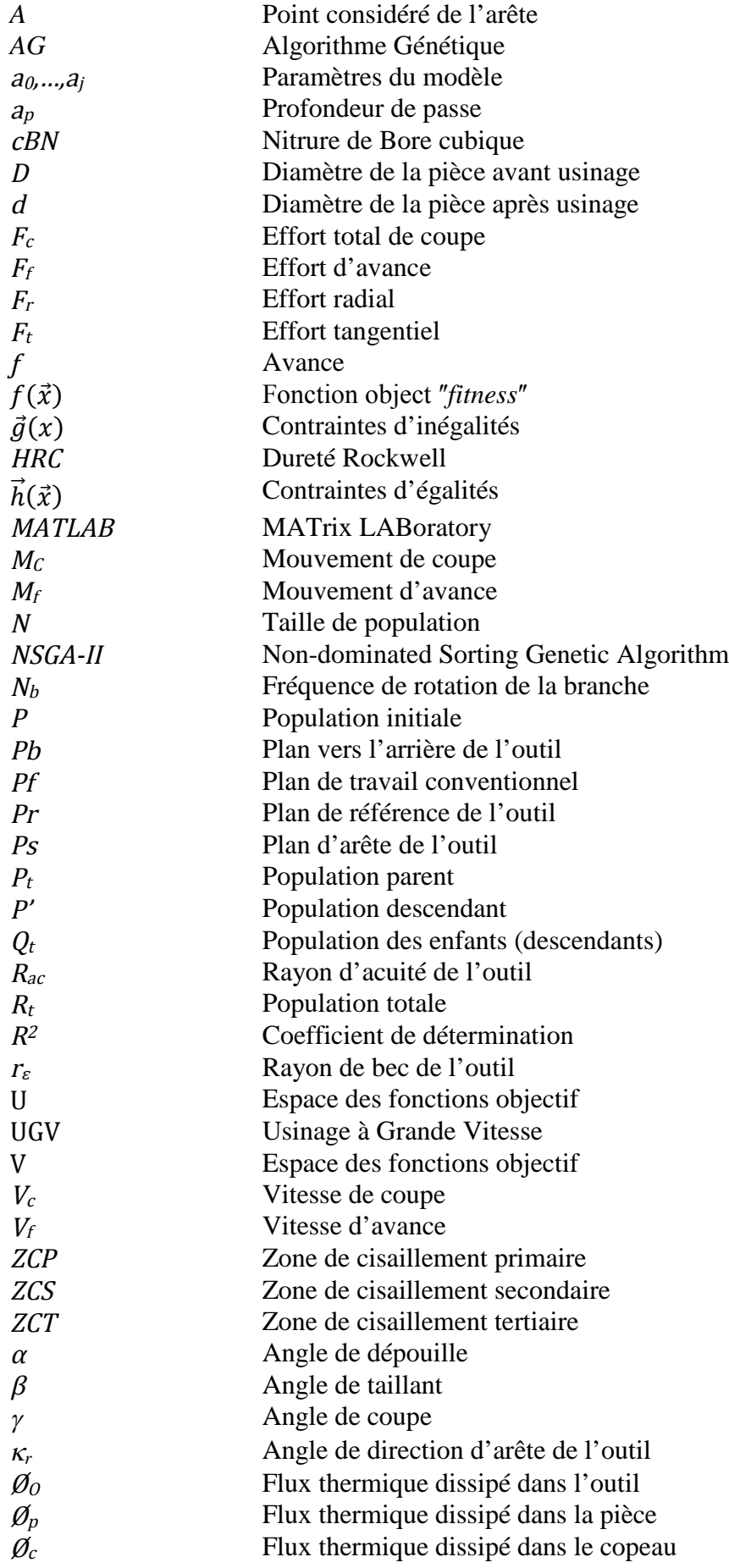

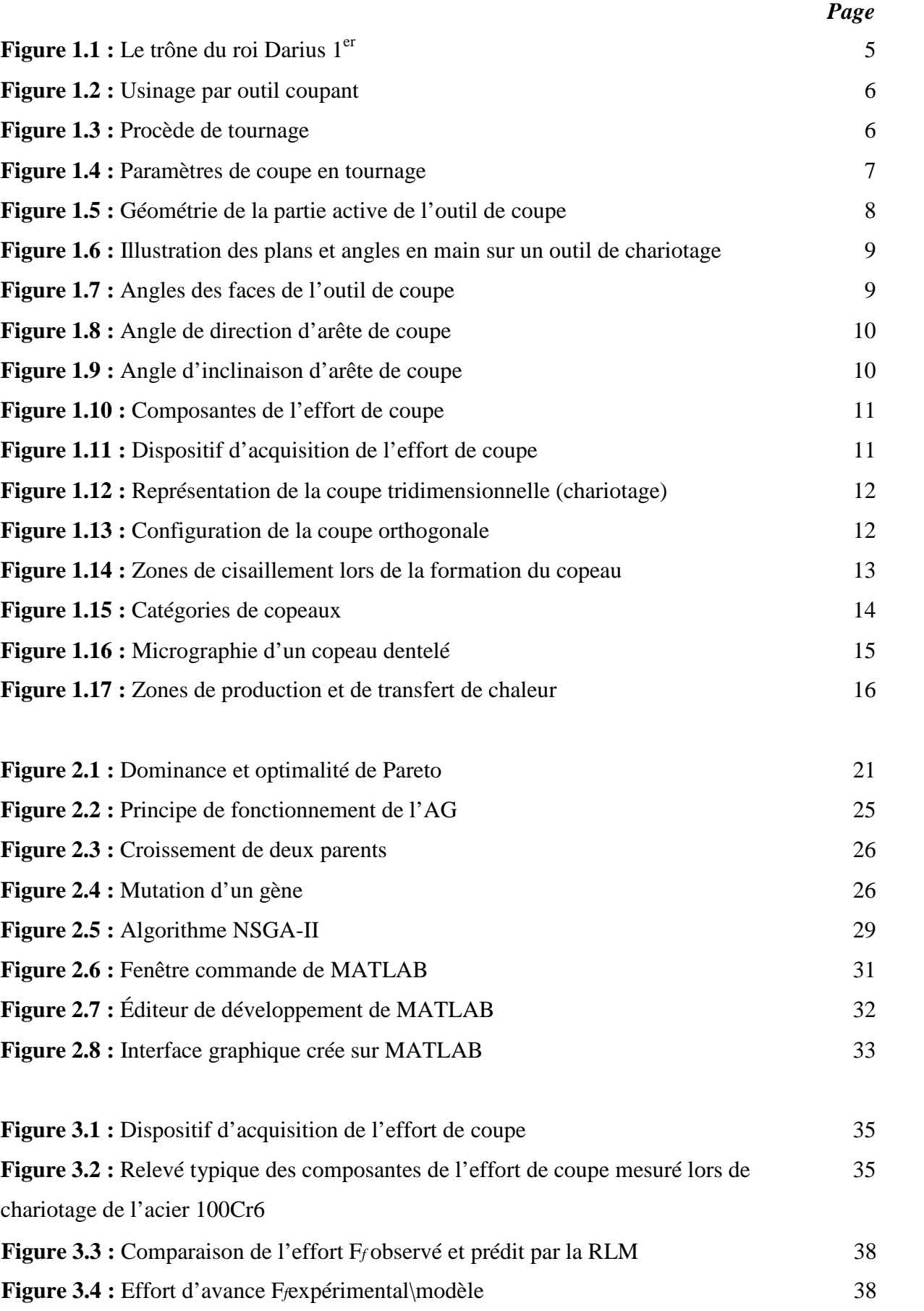

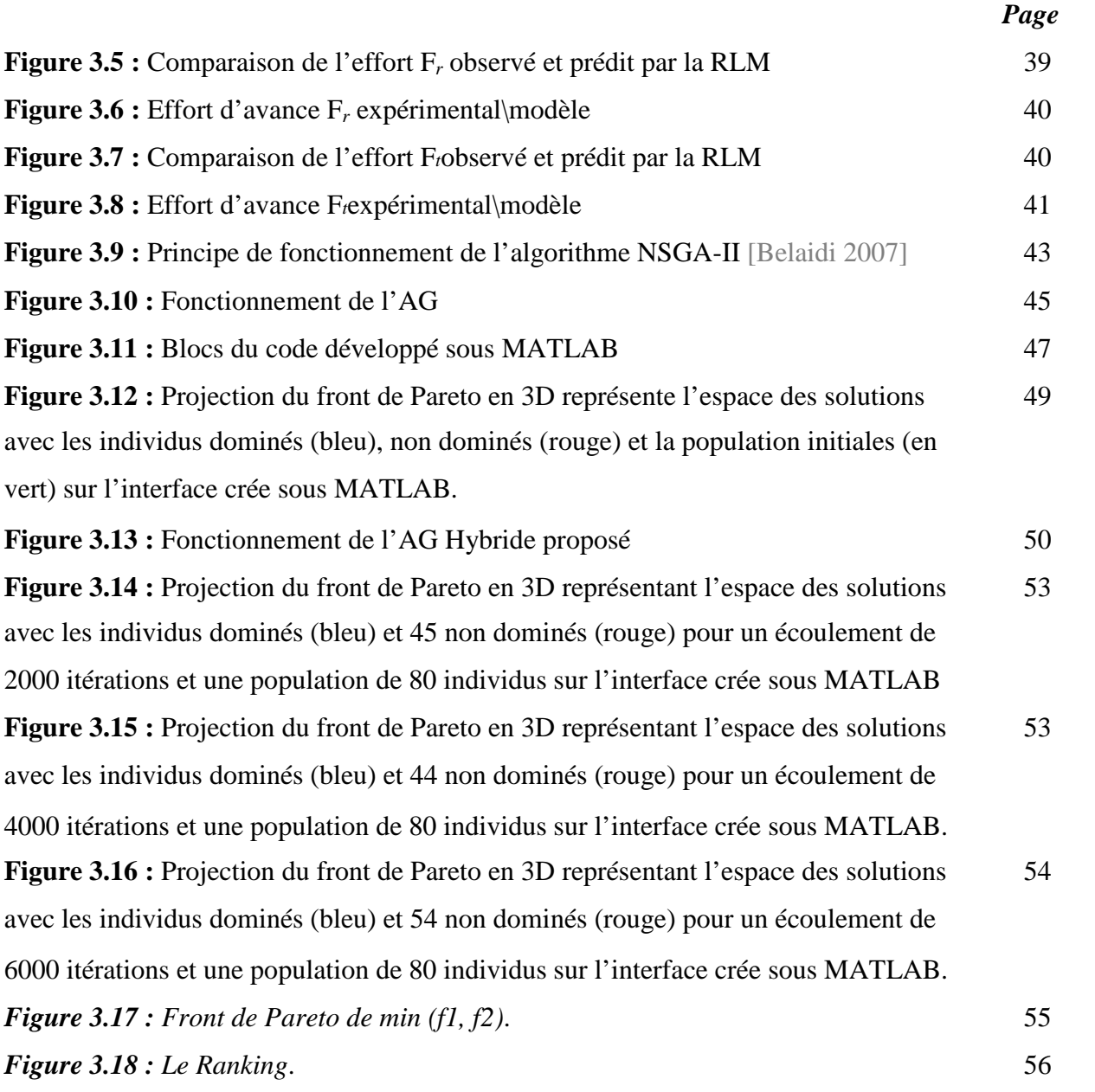

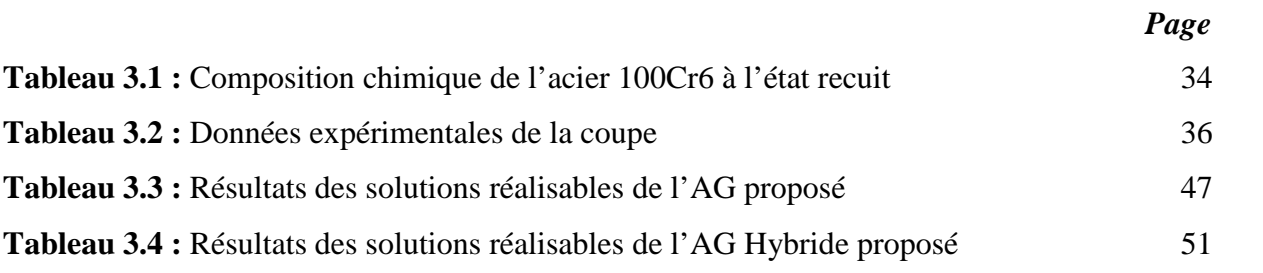

## *Introduction générale*

L'usinage par outil coupant occupe une place très importante parmi les différentes techniques de transformation de matière tant par le parc de machines mobilisé que par les outils de coupe utilisés ou la perte inévitable de la matière par la formation de copeaux, mais néanmoins c'est la seule méthode qui permet de produire des pièces mécaniques de formes complexes avec des tolérances très serrés.

Le procédé de tournage sur des aciers traités d'une dureté supérieure à 45 HRC est défini comme étant le tournage dur. Ce procédé s'impose comme un concurrent sérieux de la rectification. En effet, le tournage dur offre la possibilité de remplacer plusieurs opérations de rectification consécutives par une seule opération de tournage dur. Il permet d'enlever des taux de matière quatre fois supérieures à celui de la rectification tout en consommant trois fois moins d'énergie.

En tournage dur, les plaquettes utilisées peuvent être en carbure, en diamant synthétique, en céramique, en Nitrure de Bore cubique (cBN). Ces dernières sont les plus utilisées car elles possèdent une bonne ténacité avec une dureté élevée.

Les pièces obtenues par ces procédés doivent satisfaire à des propriétés géométriques, métallurgiques et à des caractéristiques de qualité. Pour répondre à ces exigences, plusieurs essais expérimentaux couteux basés sur le choix des conditions de coupe sont souvent nécessaires avant d'aboutir à une pièce satisfaisante.

L'usinage de matériaux durs est fortement pénalisé par le manque de connaissances sur les phénomènes physiques mis en jeu pendant la coupe. Pour aborder cette problématique, nous nous sommes intéressés dans le présent manuscrit à l'optimisation des paramètres l'usinage.

Le but d'optimisation des régimes de coupe réside dans l'amélioration de certains performances de coupe (coût ou temps de production, productivité, précision d'usinage, etc...) par la recherche des meilleures valeurs de paramètres de coupe (profondeur de passe, avance par tour, vitesse de coupe) en prenant en compte des limites de performances de la machineoutil (effort de coupe, puissance absorbée par la coupe, etc..), de l'outil de coupe utilisé (matière, géométrie, etc..) et de la pièce usinée (matière, dimensions, montage, etc..).

*1*

D'une manière générale, la stratégie prédominante adoptée par les chercheurs pour traiter ce problème consiste en première étape à trouver les relations mathématiques existantes entre les facteurs relatifs à la coupe (temps réel de coupe, durée de vie des outils, effort de coupe, puissance de coupe, état de surface produite, etc....) et les conditions de coupe.

En deuxième étape, les résultats trouvées sont regroupées et utilisées pour définir un modèle comportant les facteurs à améliorer dit critères d'optimisation et les paramètres à satisfaire dit contraintes d'optimisation. Ces facteurs et paramètres sont fonctions des conditions de coupe.

L'objectif visé dans cette étude est l'optimisation multicritère des paramètres de coupe en tournage dur afin de minimiser simultanément les trois composantes de l'effort de coupe, en respectant les contraintes du problème et l'espace de recherche.

Pour atteindre cet objectif, une méthodologie de développement d'un code d'optimisation multi-objectif en utilisant un algorithme métaheuristique, à savoir l'Algorithme Génétique Hybride NSGA-II a été effectuée sous MATLAB, afin de choisir les paramètres de coupe optimaux en tournage d'un acier à roulement 100Cr6 suivant la configuration de la coupe tridimensionnelle (chariotage paraxial) avec un outil e coupe cBN de façon intelligente.

Nous cherchons à savoir ce que l'on peut apporter par ces types d'algorithme aux problèmes d'optimisation des paramètres d'usinage.

Ainsi le présent manuscrit est organisé en trois chapitres dont l'articulation est la suivante :

Le premier chapitre rappellera, les notions d'usinage par outil coupant. Nous présenterons les différents paramètres qui influencent ce type d'usinage. Aussi, les grandeurs et les paramètres associés au processus de tournage ainsi que les aspects relatifs à la formation du copeau seront évoqués. Le chapitre sera clôturé par l'usinage dur.

Dans le deuxième chapitre, nous présenterons une introduction à la métaheuristique pour l'optimisation multi-objectif. Cette application de l'optimisation multi-objectif aux

problèmes d'ingénierie est apparu récemment avec les métaheuristiques (recuit simule, Algorithmes Génétiques, colonie de Fourmis, etc.)

Le troisième chapitre est consacré à la mise en œuvre d'un Algorithme Génétique Hybride multi-objectif pour l'optimisation des paramètres de coupe en tournage dur.

Le modèle de l'Algorithme Génétique Hybride proposé est basé sur l'exploitation de *NSGA-II* (Non-dominatedSortingGeneticAlgorithm) qui implanté sous MATLAB. Cet algorithme est basé sur une classification des individus en plusieurs niveaux au sens de *Pareto*. Il utilise une approche *élitiste* qui permet de sauvegarder les meilleures solutions trouvées lors des générations précédentes.

Nous concluons ce travail par une conclusion générale et des perspectives.

# *Chapitre 1*

*Usinage par outil coupant : État de l'art*

#### **Introduction**

**Histoire de l'usinage** [Germain 2006]

#### *Le Machinisme*

Le machinisme ait commencé réellement à se développer en Grèce à partir des VI<sup>e</sup> et Ve siècles avant J.C., grâce à l'apport de techniques en provenance du Proche-Orient. L'effort porta au début, d'une part, sur les machines de guerre, avec l'emploi du nouveau ressort formé de nerfs tordus, et, d'autre part, sur les appareils de levage dont le principe essentiel est, grâce aux leviers, aux poulies et aux moufles, la démultiplication des forces. C'est à la Renaissance que l'humanité occidentale prit véritablement conscience de l'intérêt de la machine, de son universalité, de la possibilité de son développement infini. Les carnets d'ingénieurs, en particulier ceux de Léonard de Vinci, en sont des preuves manifestes.

#### *Les premières machines-outils*

La révolution technique anglaise du XVIII<sup>e</sup> siècle marque le triomphe définitif du machinisme. Les nécessités d'une production largement accrue, la disponibilité de matériaux plus facilement utilisables (métal) entraînent naturellement une mécanisation plus poussée. La machine, dans beaucoup de domaines, prend alors en quelque sorte en charge l'outil, la machine-outil va faire son apparition.

C'est seulement à partir du milieu du XVIII<sup>e</sup> siècle, qu'on a pensé à relier directement l'outil à la machine qui, auparavant, n'était destinée qu'à donner le mouvement nécessaire. On peut citer quelques exemples qui touchent aussi bien au travail du bois qu'à celui du métal : la machine à raboter de Focq (1751), le tour à charioter de Vaucanson (1751) et le tour à fileter de Senot (1795) pour les Français, la machine à aléser de Wilkinson (1775) et le tour à fileter de Maudslay (1797) pour les Anglais. Dans le domaine industriel, les progrès consistèrent à automatiser davantage les machines existantes, ainsi la machine à vapeur de Watt conçue dix ans plus tôt a enfin pu être réalisée. La machine-outil connaît un véritable développement, surtout aux Etats-Unis ; en effet, elle facilite beaucoup la fabrication des pièces qui entrent dans les machines : fraiseuse universelle de S. G. Brown et L. Sharpe (1862), tour semiautomatique à tourelle revolver de Hartness (1862), tour automatique de Spencer (1873), machine à tailler les engrenages coniques de Gleason (1874), machine à rectifier universelle de Brown et Sharpe (1876), machine à tailler les engrenages droits de Fellow (1896).

Depuis la Première Guerre mondiale, et surtout depuis la Seconde, le machinisme est passé de la mécanique classique à l'automatisation, c'est-à-dire à la création de machines où il n'y a plus aucune intervention humaine, excepté pour la surveillance et la maintenance.

A partir de cette époque, les premières études sur la théorie des mécanismes en usinage ont été abordées. La compréhension et l'optimisation de l'usinage accompagneront le développement des machines-outils...

La Figure 1.1 montre que les débuts de l'usinage aient eu lieu 486 ans avant J.-C. ; elle montre que le trône du roi Darius 1<sup>er</sup> était construit d'éléments obtenus par tournage.

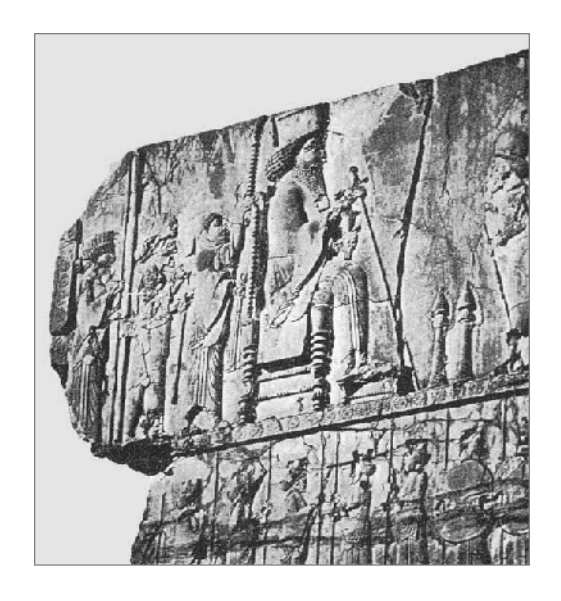

**Figure 1.1 :** Le bas relief du Roi Perse Darius 1<sup>er</sup> [Makhfi2018].

#### **1.1 Usinage par outil coupant**

On appelle usinage toute opération de mise en forme par enlèvement de matière destinée à conférer une forme, des dimensions et un état de surface adaptés à l'utilisation finale d'une pièce tout en respectant les tolérances préconisées [Felder 1997].

Dans un usinage par outil coupant, un outil de coupe enlève de la matière à une pièce sous forme de copeau pour générer une nouvelle surface fonctionnelle ; cette configuration est illustrée par la figure qui suit.

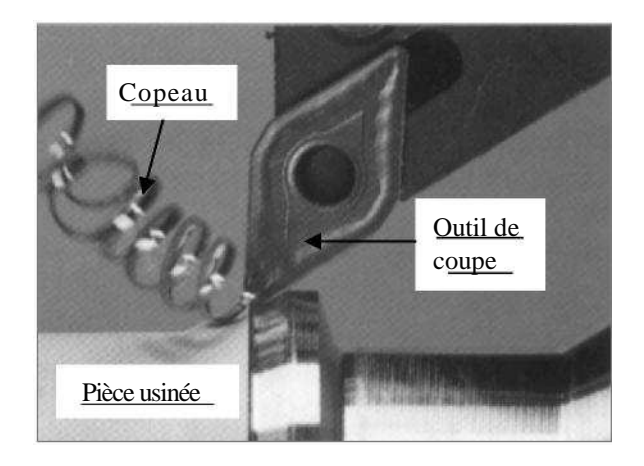

**Figure 1.2 :** Usinage par outil

#### coupant. **1.2 Processus de tournage**

En tournage, la pièce est animée d'un mouvement de coupe (*Mc*) avec une trajectoire circulaire et par une fréquence de rotation définissant la vitesse de coupe (*Vc*). L'outil de coupe est animé d'un mouvement d'avance (*Mf*) avec une trajectoire de translation (dans une et/ou deux directions) et une vitesse d'avance (*Vf*). La combinaison de ces deux mouvements ainsi que la forme de la partie active de l'outil permettent d'obtenir des formes de révolution. La figure qui suit illustre le procédé de tournage.

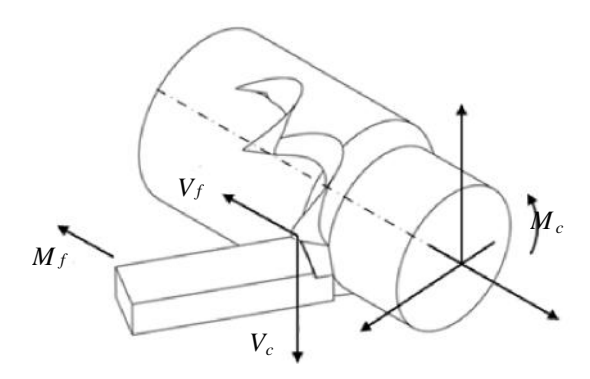

**Figure 1.3 :** Procède de

tournage. La génération de surfaces est obtenue par :

- Un travail de forme : c'est la forme de l'outil qui conditionne la surface finale obtenue.
- Un travail d'enveloppe : c'est la trace de l'arête de l'outil (le point de générateur) qui donne la surface finale.

#### **1.2.1 Paramètres de coupe en tournage**

Les paramètres de coupe, illustrés par la Figure 1.4, regroupent conventionnellement les grandeurs géométriques et cinématiques [Zadshakoyan 1998].

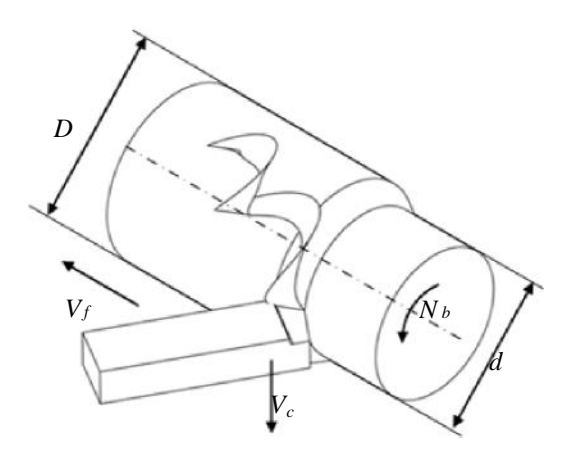

**Figure 1.4 :** Paramètres de coupe en

tournage. **<sup>∗</sup> Pour les grandeurs géométriques** :

- $\bullet$  L'avance de coupe  $f : C$ 'est la distance dont se déplace l'outil par rapport à la pièce après un tour de celle-ci, exprimée en millimètres par tour [*mm/tr*].
- La profondeur de passe *ap*: Est l'épaisseur de matière enlevée au passage de l'outil, exprimée en millimètres [*mm*].

Pour une pièce cylindrique, ce paramètre est la moitié de la différence entre le diamètre de la pièce avant la coupe *D* et celle d'après *d* en millimètres [*mm*].

$$
a_p = \frac{D \cdot d}{2} \tag{1.1}
$$

#### **\* Pour les grandeurs cinématiques** :

 La vitesse de coupe *Vc*: C'est la vitesse de glissement relative de l'outil de coupe par rapport à la pièce, exprimée en mètres par minute [*m/min*].

En pratique, d'autres grandeurs sont utilisées comme des paramètres de coupe : la vitesse linéaire de déplacement du chariot nommée la vitesse d'avance *V<sup>f</sup>* exprimée en millimètre par seconde [*mm/s*] et la vitesse de rotation de broche *N<sup>b</sup>* exprimée en tour par minute [*tr/min*].

Ces dernières sont liées par les relations suivantes :

$$
V_f = \frac{N_b \cdot f}{60} \tag{1.2}
$$

$$
N_b = \frac{1000.V_c}{\pi.D}
$$
\n(1.3)

#### **1.2.2 Paramètres géométriques de l'outil de coupe**

L'outil de coupe est l'élément directement responsable dans la formation et l'évacuation du copeau lors de l'usinage. Plusieurs paramètres déterminent le domaine d'utilisation des outils : la géométrie, le matériau du substrat, le type de revêtement et les conditions de lubrification. La partie active de l'outil fait l'objet d'une description géométrique simple, sans brise copeau sur la face de coupe, sans préparation d'arête particulière. La partie active d'un outil de coupe est définie par la face de coupe qui représente la partie de l'outil sur laquelle le copeau s'écoule après sa formation et la face de dépouille qui est la zone de l'outil en contact avec la surface usinée. L'intersection de ces deux faces constitue l'arête de coupe. La Figure 1.5 illustre la géométrie de la partie active de l'outil de coupe.

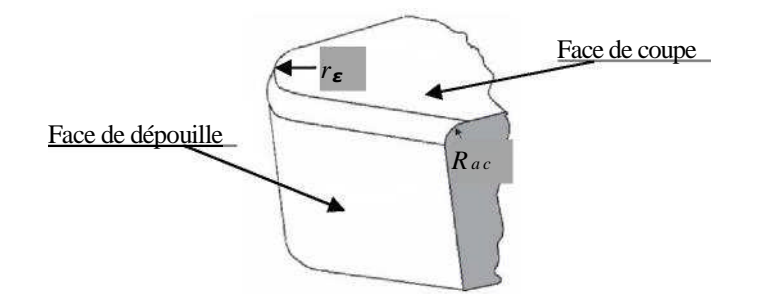

**Figure 1.5 :** Géométrie de la partie active de l'outil de coupe.

En réalité, la zone de coupe de l'outil est constituée de trois plans raccordés par deux rayons : le rayon de bec *rɛ*et le rayon d'acuité Rac de l'arête de coupe qui est souvent négligé.

Pour définir les angles caractéristiques de l'outil de coupe, des plans de référence de l'outil doivent être introduits selon la norme NF E 66-503 comme ils sont présentés sur la Figure 1.6.

Deux systèmes peuvent être définis : l'outil en main et l'outil en travail ; ces deux systèmes permettent respectivement de définir la position de l'arête de coupe lorsque l'outil est au repos ou lorsqu'il usine.

- Plan de référence de l'outil *Pr* : plan passant par le point considéré de l'arête (*A*) et contenant l'axe de l'outil (pour un outil tournant) ou parallèle au plan de base servant de face d'appui au corps de l'outil (pour un outil classique).
- Plan d'arête de l'outil *Ps* : plan tangent à l'arête au point considéré (*A*) et perpendiculaire au plan de référence de l'outil *Pr*.
- Plan de travail conventionnel *Pf* : plan perpendiculaire au plan de référence de l'outil *Pr* au point considéré de l'arête (*A*), et parallèle à la direction supposée d'avance de l'outil.
- Plan vers l'arrière de l'outil *Pb* : plan perpendiculaire au plan de référence de l'outil *Pr* et au plan de travail conventionnel *Pf* au point considéré de l'arête (*A*).

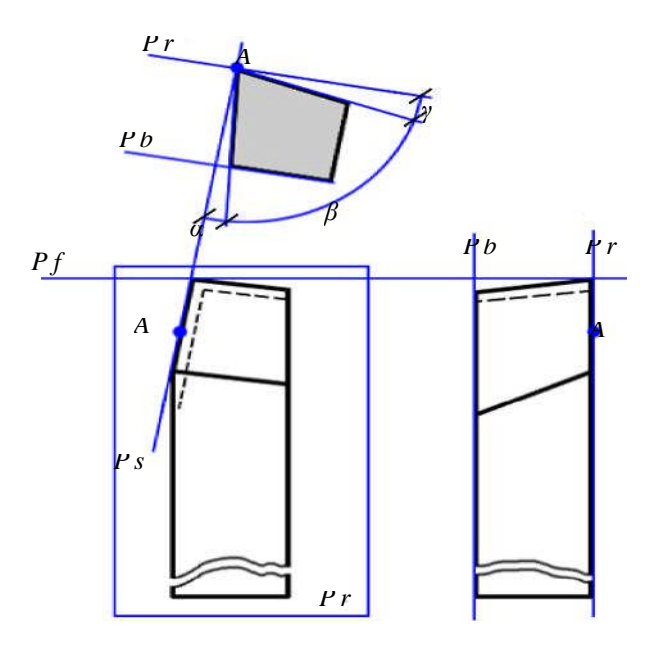

**Figure 1.6 :** Illustration des plans et angles en main sur un outil de chariotage.

Trois angles des faces de l'outil de coupe, dont la somme est égale à  $90^\circ$ , sont nécessaires pour définir les caractéristiques géométriques d'un outil ; ceux-ci sont illustrés sur la figure qui suit.

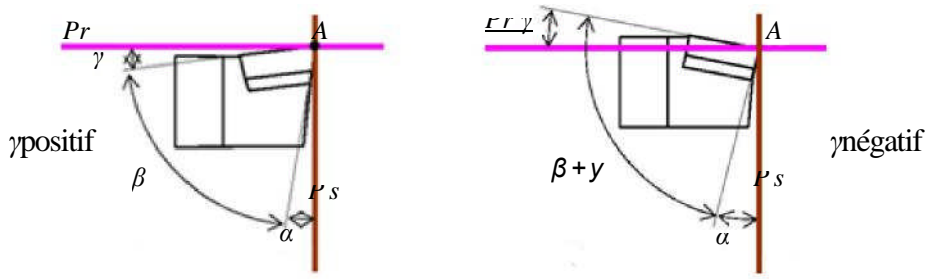

**Figure 1.7 :** Angles des faces de l'outil de coupe.

*9*

- **Angle de coupe (***j***)** : c'est l'angle entre la face de coupe et un plan de référence Pr (perpendiculaire à la direction d'usinage). L'angle de coupe affecte la capacité de l'outil à cisailler le matériau à usiner. Il peut être positif, négatif ou nul. Les angles de coupe positifs réduisent les efforts de coupe tandis que des angles de coupe négatifs apportent de la robustesse à l'arête de coupe de l'outil. Sa valeur se trouve généralement entre -5° et +5°, quelque fois entre -10° et +10° et plus rarement entre -20° et +20°.
- **Angle de dépouille (***α***)** : c'est l'angle entre la face de dépouille et la surface usinée. Sa valeur est nécessairement positive, généralement entre 2° et 10°.
- **Angle de taillant (***β***)** : c'est l'angle entre la face de coupe et la face de dépouille.

En plus de ces trois angles, on trouve :

*y'* L'**angle de direction d'arête de l'outil** *K<sup>r</sup>* : est l'angle projeté dans le plan *Pr* entre l'arête de coupe et la direction d'avance défini par la direction de la vitesse d'avance, (Figure 1.8).

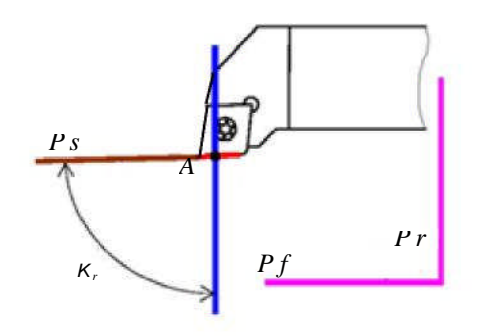

**Figure 1.8 :** Angle de direction d'arête de coupe.

*y'* L'**angle d'inclinaison d'arête de l'outil** *Às*: est l'angle dans le plan *Ps* entre l'arête de coupe et le plan de référence de l'outil *Pr* au point (*A*), (Figure 1.9).

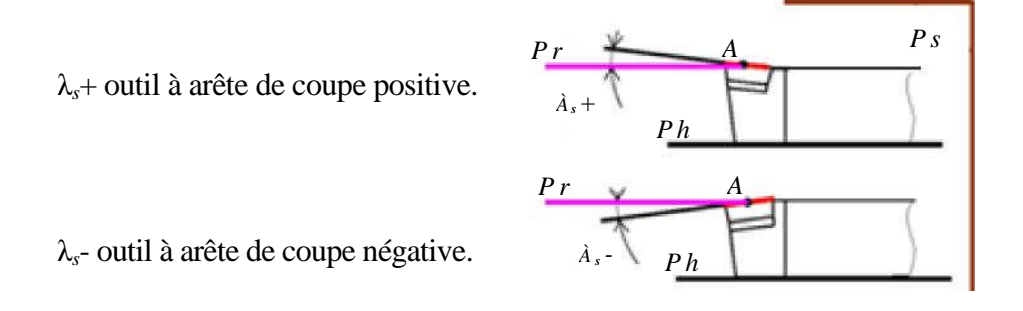

**Figure 1.9 :** Angle d'inclinaison d'arête de coupe.

#### **1.2.3 Effort de coupe**

Pour le cas d'un outil à arête de coupe unique comme c'est le cas en tournage, l'interaction entre l'outil et la pièce donne naissance à un effort de coupe. Ce dernier, qui dépend fortement des paramètres de coupe, est à l'origine des déformations plastiques dans les zones de cisaillement. Il se décompose suivant les trois directions du repère orthonormé lié à la coupe en un effort tangentiel *Ft*, un effort axial ou effort d'avance *F<sup>f</sup>* parallèle à l'axe de la broche, et un effort radial *F<sup>r</sup>* perpendiculaire à l'axe de la broche. La figure qui suit illustre les composantes de l'effort de coupe en tournage.

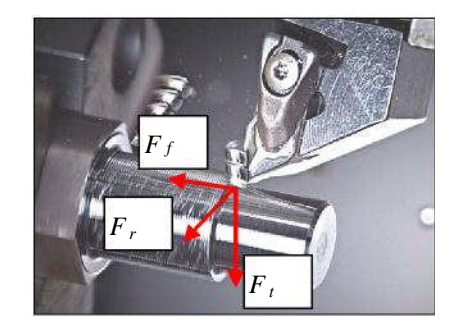

**Figure 1.10 :** Composantes de l'effort de coupe.

L'effort de coupe *F<sup>c</sup>* peut donc être défini par l'équation :

$$
F_c = \sqrt{F_t^2 + F_f^2 + F_r^2}
$$
\n(1.4)

La mesure des composantes de l'effort de coupe est utilisée pour caractériser l'usinabilité des matériaux, connaître la puissance requise durant l'usinage, surveiller l'usure de l'outil, prédire l'état de surface, valider les modèles régissant la coupe, etc. En pratique, l'acquisition des composantes de l'effort de coupe est effectuée pendant l'usinage par l'intermédiaire d'une platine dynamométrique fixée sur la tourelle porte-outils comme le montre la figure qui suit.

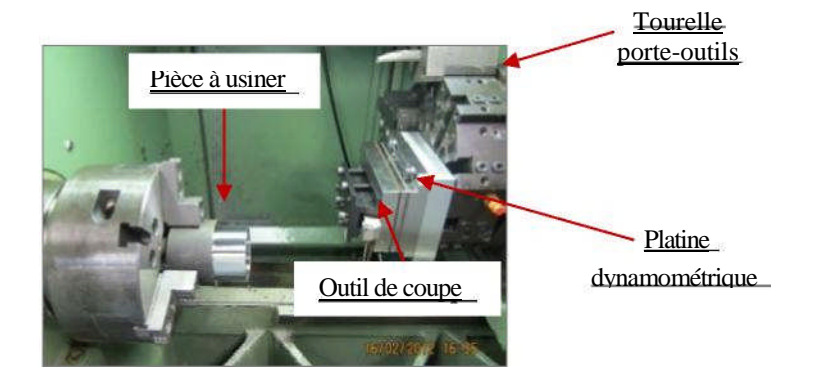

**Figure 1.11 :** Dispositif d'acquisition de l'effort de coupe [Makhfi 2018].

Les données sont ensuite transmises pour l'enregistrement et le traitement via un logiciel approprié.

#### **1.3 Chariotage paraxial**

Le chariotage par axial est une opération de coupe tridimensionnelle. Elle consiste à usiner sur un tour un cylindre en rotation par le déplacement de l'outil de coupe (Figure 1.12). Dans un premier temps, ce dernier se déplace perpendiculairement à l'axe de rotation de la pièce pour définir la profondeur de passe (*an*), ensuite il se déplace suivant un axe parallèle à l'axe de rotation de la pièce de manière à enlever de la matière et générer une nouvelle surface. Ce déplacement définit l'avance de l'outil (*f*).

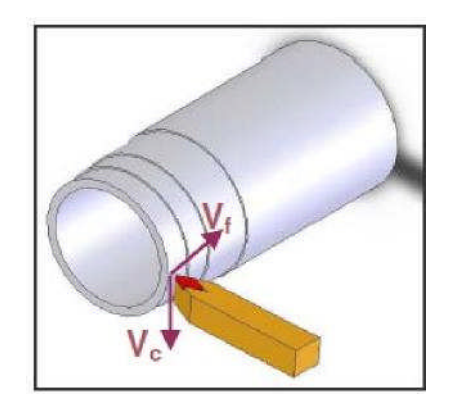

**Figure 1.12 :** Représentation de la coupe tridimensionnelle (chariotage) [Habak 2006].

#### **1.4 Coupe orthogonale**

La coupe orthogonale est définie lorsque la matière est usinée avec une seule arête de coupe qui doit être rectiligne et perpendiculaire à la direction donnée par la vitesse de coupe et à la direction donnée par l'avance de l'outil (Figure 1.13). En général, elle n'est utilisée dans l'industrie que pour une opération de séparation (tronçonnage) ou pour rainurer des tubes.

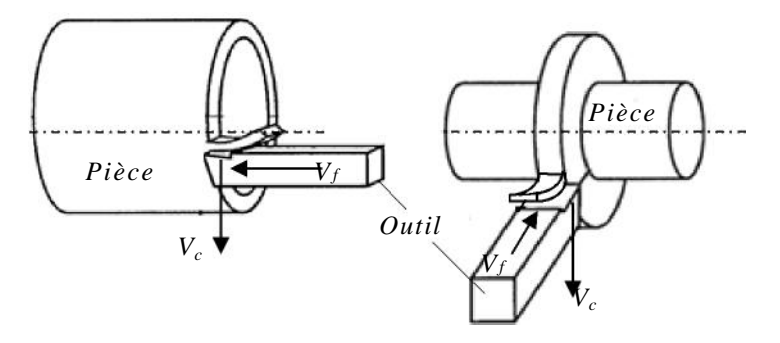

**Figure 1.13 :** Configuration de la coupe orthogonale.

En usinage, la coupe orthogonale est la configuration la plus simple. Contrairement au chariotage qui est un problème tridimensionnel, la coupe orthogonale peut se ramener à un problème plan (écoulement plan de la matière) car l'épaisseur du copeau reste faible vis à vis de sa largeur. Cette configuration est largement utilisée par les scientifiques puisqu'elle permet d'isoler la formation du copeau et ainsi faciliter la compréhension de la coupe et conduire à une grande simplification pour les simulations analytiques ou numériques de l'opération de coupe. Elle a été utilisée pour la première fois dans l'approche analytique de Merchant en 1945.

#### **1.5 Formation du copeau**

Différents procédés ont été mis en œuvre afin d'étudier la formation et l'écoulement du copeau. En l'an 2000, Trent et Wright ont mis en évidence le procédé de "Quick-Stop-Test" permettant d'obtenir une photo instantanée de la formation du copeau pendant la coupe. À l'aide d'une très faible décharge explosive ou d'un impact, l'outil est retiré brusquement ; dans le meilleur des cas, le copeau formé reste accroché à la matière et son étude à l'aide d'observations microscopiques peut être effectuée [Soldani 2008]. La Figure 1.14 illustre les zones de cisaillement mises en évidence lors d'une coupe orthogonale.

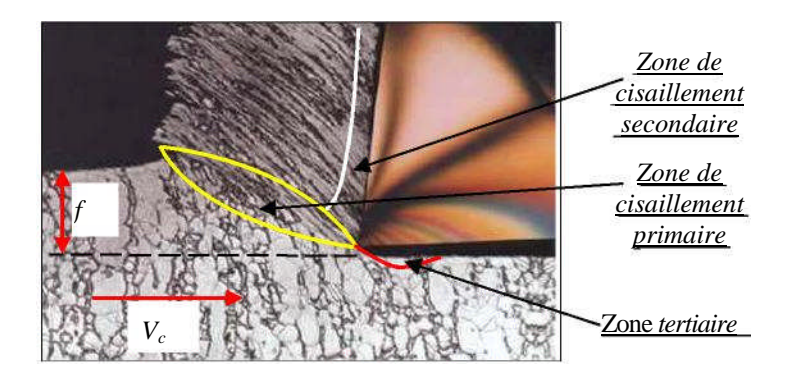

**Figure 1.14 :** Zones de cisaillement lors de la formation du copeau.

Quand, l'outil entre en contact avec la couche superficielle de la pièce, l'avance de celui-ci provoque une forte compression de la matière et génère un cisaillement intense entre la pointe de l'outil et la surface de la pièce ; cette zone de formation du copeau est appelée zone de cisaillement primaire (ZCP). Le copeau, ainsi formé, frotte sur la face de coupe de l'outil ; cette zone de frottement entre l'outil et le copeau est appelée zone de cisaillement secondaire (ZCS). Elle est aussi appelée zone d'écrouissage du copeau ; cette dernière est constituée, d'une part, d'une fine bande de frottement intense entre le copeau et l'outil, et, d'autre part, d'une autre bande d'influence du frottement du copeau sur l'outil (cisaillement secondaire).

Une troisième zone, nommée zone de cisaillement tertiaire (ZCT) ou d'écrouissage de la pièce est le résultat du frottement entre la surface usinée et la face en dépouille de l'outil [Makhfi 2018].

Les mécanismes de génération de copeaux et les phénomènes thermomécaniques intervenant conduisent, à l'échelle macroscopique et microscopique, à la formation de copeaux de nature et de morphologies très différentes.

En 1938, Ernst [Ernst 1938] a proposé un classement des copeaux toujours utilisé de nos jours ; ce classement comporte trois catégories de copeaux à l'échelle microscopique illustrées par la Figure 1.15 ; à savoir : le copeau continu, le copeau avec arête rapportée et le copeau discontinu ou segmenté.

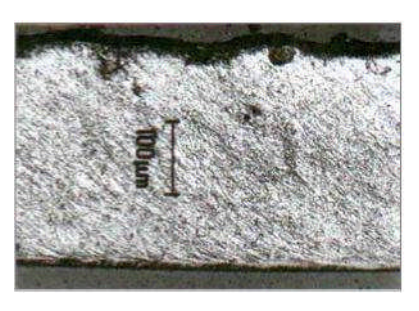

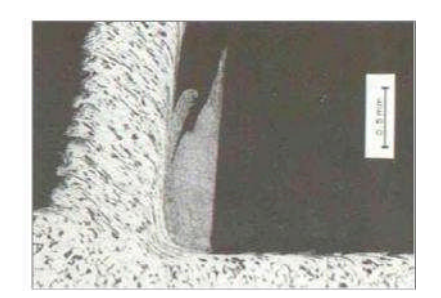

**(1)** Copeau continu **(2)** Copeau avec arête rapportée

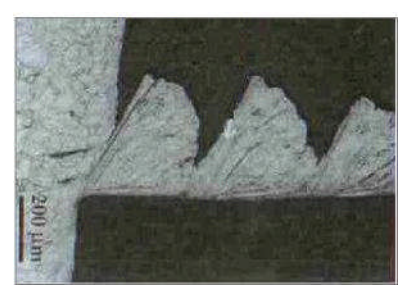

**(3)** Copeau discontinu

**Figure 1.15 :** Catégories de copeaux.

Le *copeau continu* est formé dans un état de déformation plastique stationnaire dans lequel les champs de déformations, des vitesses de déformation et de la température sont constants dans le temps.

Le *copeau avec arête rapportée* résulte d'un état d'équilibre dynamique du système composé de l'outil, du copeau et d'une zone de stagnation de matière au niveau de l'arête.

Le *copeau discontinu* ou *segmenté* est formé dans un état de déformation plastique non stationnaire ; il est composé d'éléments plus au moins connectés entre eux. On parle aussi de

copeau ondulant ou festonné, de copeau à localisation de déformations ou encore de copeau à dents de scie.

La Figure 1.16 présente la micrographie longitudinale de copeau discontinu obtenu. Sur la zone de frottement entre le copeau et l'outil, une bande blanche se distingue et juste au-dessus une zone sombre fortement écrouie. La partie du copeau ainsi décrite forme la zone de cisaillement secondaire.

De cette zone partent des lignes d'alignement de défauts qui s'incurvent pour devenir parallèles à celles issues du cisaillement primaire.

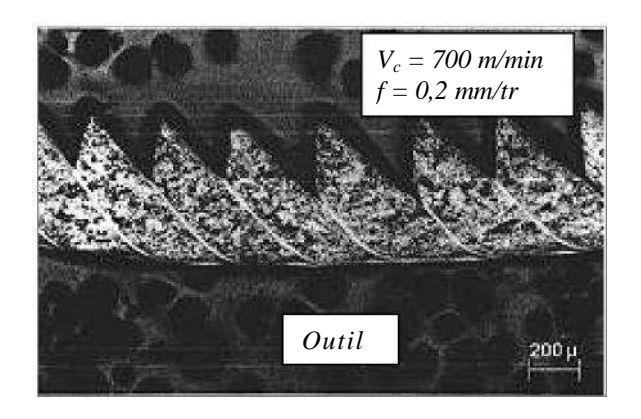

**Figure 1.16 :** Micrographie d'un copeau dentelé [Makhfi 2018].

#### **1.6 Aspect thermique**

L'aspect thermique de la coupe a été largement étudié depuis de nombreuses années. À cause de la complexité des phénomènes mis en jeu en usinage, il est très difficile de prédire l'intensité des sources de chaleur et la distribution de la température. Les processus mécaniques et thermiques sont extrêmement couplés du fait que les propriétés des matériaux varient avec la température. On indique que 90 à 100% de l'énergie mécanique consommée est convertie en énergie thermique [Komanduri 1993], [List 2004]. Les principales sources de chaleur proviennent des déformations plastiques dans les zones de cisaillement primaire et secondaire, et de la dissipation du frottement généré, d'une part, à l'interface outil-copeau, et, d'autre part, entre la face de dépouille de l'outil et la surface usinée de la pièce. La chaleur produite dans ces zones est transmise aux différentes parties de l'outil, de la pièce et du copeau comme le montre la figure qui suit.

Φ*o*, Φ*p*, Φ*c*sont respectivement les flux thermiques dissipés dans l'outil, dans la pièce et dans le copeau.

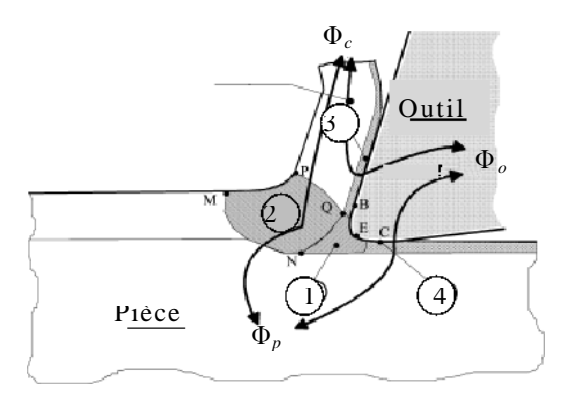

**Figure 1.17 :** Zones de production et de transfert de chaleur [Battaglia 2002].

Il a été observé que la plus grande partie de la chaleur produite est évacuée par le copeau, le reste est dissipé par l'outil et la pièce alors qu'une partie minime est échangée par convection avec l'air environnant.

Les zones de production et de transfert de chaleur sont :

- y' La *zone 1 :* La production de chaleur dans cette zone est due à la déformation plastique dans la ZCP.
- y' La *zone 2 :* La production de la chaleur est due au frottement à l'interface outil-copeau et à la déformation plastique dans la ZCS.
- y' La *zone 3 :* Dans cette zone, la production de chaleur est due à la déformation plastique dans la ZCT.
- y' La *zone 4* : La production de la chaleur est due au frottement à l'interface outil-pièce.

#### **1.7 Usinage à Grande Vitesse UGV**

L'Usinage à Grande Vitesse (UGV) est souvent présenté comme le « fruit » d'une merveilleuse découverte : si l'on augmente les vitesses de coupe au-delà des limites habituelles, on commence par traverser une zone de vitesses inutilisables poétiquement baptisée « vallée de la mort ». Ensuite, on entre dans un paradis de l'usineur ; les énergies et les efforts spécifiques de coupe diminuent, les états de surface deviennent excellents, les durées de vie des outils augmentent pour devenir largement supérieures aux durées obtenues en usinage conventionnel.

L'UGV concerne les procédés d'usinage pour lesquels les paramètres de coupe sont très supérieurs à ceux utilisés en usinage conventionnel. D'une manière générale, un procédé

d'usinage est dit « à grande vitesse », lorsque la vitesse de coupe est deux à trois fois celle de l'usinage conventionnel.

Cependant, l'intégration de l'usinage à grande vitesse dans un atelier de fabrication impose le respect de certaines contraintes, sans lesquelles le procédé peut devenir dangereux et économiquement peu rentable.

Augmenter la vitesse peut paraître simple, mais les mécanismes physiques qui interviennent ne sont plus les mêmes qu'en usinage traditionnel et ils se révèlent relativement complexes. En effet, les paramètres d'usinage ont une réelle, mais pas toujours maîtrisée, influence sur les efforts de coupe, la puissance de la machine, la température atteinte sur la surface usinée et dans l'outil, l'usure des outils, le frottement entre l'outil de coupe et le copeau et l'intégrité de la surface usinée, entre autres.

De plus, d'autres problèmes pratiques tels que les phénomènes de vibration auto excitée (broutage), l'évacuation des copeaux, l'utilisation des lubrifiants lors de l'usinage, et bien d'autres, doivent être pris en compte.

#### **1.7.1 Avantage de l'UGV** [Makhfi 2018]

Malgré la complexité du procédé et les contraintes liées à sa mise en place, l'usinage à grande vitesse assure des gains importants en performances techniques et économiques. Globalement, l'UGV apporte :

 l'obtention d'un excellent état de surface de l'ébauche jusqu'à la finition (souvent sur une même machine) ce qui permet une réduction du temps de polissage de finition, voire sa disparition dans la gamme de production.

 une précision dimensionnelle plus grande et une meilleure répétabilité pour la production de séries.

- une meilleure qualité des pièces usinées en termes d'intégrité de surface.
- une réduction des efforts d'usinage.
- l'usinage de matériaux très durs, difficilement usinés auparavant.

l'usinage de formes complexes et de parois minces.

l'obtention de copeaux fragmentés, plus simples à évacuer.

 une réduction des délais de fabrication qui se traduit par une augmentation de la productivité.

#### **1.8 Usinage dur**

Le procédé d'enlèvement de matière par une opération de tournage sur des aciers traités d'une dureté supérieure à 45 HRc est défini comme étant le tournage dur. Ce procédé s'impose comme un concurrent sérieux de la rectification. Il vient compléter, et parfois remplacer, la rectification conventionnelle qui est considérée comme une opération très coûteuse. En effet, le tournage dur offre la possibilité de remplacer plusieurs opérations de rectification consécutives par une seule opération de tournage dur. Il permet d'enlever des taux de matière quatre fois supérieures à celui de la rectification tout en consommant trois fois moins d'énergie.

L'usinage des matériaux durs nécessite d'avoir des outils coupants de plus en plus performants. En tournage dur, les plaquettes utilisées peuvent être en carbure, en diamant synthétique, en céramique, en Nitrure de Bore cubique (cBN). Ces dernières sont les plus utilisées car elles possèdent une bonne ténacité avec une dureté élevée. Le cBN est de loin le matériau synthétique le plus dur après le diamant et possède une bonne résistance à l'abrasion et à l'oxydation à hautes températures [Habak 2006].

#### **1.8.1 Avantage de l'usinage dur**

Le tournage dur est une méthode d'usinage à un seul point de contact qui permet d'usiner des contours complexes sans avoir recours aux meules de forme coûteuse que nécessite la rectification à points de contact multiples.

Le tournage dur permet en outre de réaliser plusieurs opérations en un seul montage avec une excellente précision de positionnement, moins de manipulations et une baisse des risques d'endommagement des pièces. L'environnement est également bénéficiaire puisque cette méthode élimine les boues engendrées par la rectification et ne nécessite pas d'arrosage. Finalement, le tournage dur réduit les coûts machine et permet une meilleure maîtrise de la production, des rendements plus élevés et une meilleure qualité de la pièce finie.

Dans le contexte de notre étude, nous nous intéresserons à l'usinage par outil coupant en tournage dur suivant la configuration de la coupe tridimensionnelle (chariotage paraxial) sur un acier de roulement le 100Cr6. Le chapitre qui suit sera, nous nous présenterons un algorithme métaheuristique, à savoir l'*Algorithme Génétique* qui est largement utilisé pour la résolution de problèmes d'optimisation *multi-objectif* et qui est devenu un domaine de recherche et de développement très actif au cours des dernières années.

## *Chapitre 2*

*Introduction à la métaheuristique pour optimisation multi-objectif*

#### **Introduction**

La naissance de l'optimisation multi-objectif remonte à un ouvrage de W. Pareto 1906 sur l'économie politique, dans lequel l'auteur définit pour la première fois ce qu'est un optimum multi-objectif.

L'application de l'optimisation multi-objectif aux problèmes d'ingénierie remonte aux alentours de la seconde guerre mondiale, elle est longtemps restée une science «anecdotique» à cause de son aspect hermétique, dû à la nécessite de maîtriser un bagage mathématique théorique assez important. Un changement radical est apparu récemment avec les métaheuristiques (recuit simule, Algorithmes Génétiques, colonie de Fourmis, etc.)

#### **2.1 Qu'est ce qu'un problème d'optimisation mono-objectif ?**

Un problème d'optimisation se définit comme la recherche du minimum ou du maximum (l'optimum) d'une fonction donnée.

Les variables de cette fonction sont souvent contraintes d'évoluer dans une certaine partie de l'espace de recherche. On aura donc un problème d'optimisation sous contraintes.

Mathématiquement, un problème d'optimisation s'écrit :

Minimiser $f(\vec{x})$  (fonctions à optimiser)

Avec  $\vec{g}(x) \le 0$  (m, contraintes d'inégalités)

Et  $\vec{h}(\vec{x}) = 0$  (p, contraintes d'égalités)

Où  $\vec{x} \in R^n$ ,  $\vec{g}(x) \in R^m$  et  $\vec{h}(x) \in R^p$ 

#### **2.2 Qu'est ce qu'un problème d'optimisation multi-objectif ?**

L'optimisation mono-objectif consiste à maximiser (ou minimiser) une seule fonction objectif par rapport à un ensemble de paramètres. Or, la plupart des problèmes d'optimisation réels sont décrits à l'aide de plusieurs objectifs souvent contradictoires devant être optimisés simultanément. La solution optimale correspond alors aux meilleurs compromis possibles permettant de résoudre le problème. Il s'agit de l'optimisation multi-objectif, qui fournit aux décideurs un ensemble de solutions optimales dit *Front de Pareto*.

Mathématiquement, un problème d'optimisation multi-objectif est décrit comme suit :

Minimiser $f(\vec{x})$  (k, fonctions à optimiser) Avec  $\vec{g}(x) \le 0$  (m, contraintes d'inégalités)

Et  $\vec{h}(\vec{x}) = 0$  (p, contraintes d'égalités)

 $\text{Out } \vec{x} \in R^n, \vec{g}(x) \in R^m, h(x) \in R^p \text{ et } f(x) \in R^k$ 

La résolution de ce problème consiste à minimiser au mieux ces *k* fonctions objectif.

La recherche de la solution optimale pour un problème d'optimisation multi-objectif soulève quelques réflexions par rapport à la notion même de l'*optimalité*. En effet, il est impossible de trouver une solution optimale unique pour un problème multi-objectif, car il n'y a aucune combinaison des variables de décisions qui minimise (ou maximise) toutes les composantes du vecteur *f* simultanément. Les problèmes multi-objectif ont en général un ensemble de solutions optimales dont les valeurs des fonctions sont en fait les meilleurs compromis possibles dans l'espace des fonctions objectif. Il faut donc utiliser une autre définition de la "*meilleure solution*", afin de déterminer exactement quelle solution peut être considérée meilleure par rapport à une autre. Le concept de "*l'optimalité de Pareto*" [Pareto 1896] est ainsi utilisé pour établir une hiérarchie entre les solutions d'un problème multiobjectif en vue de déterminer si une solution appartient réellement à l'ensemble des meilleurs compromis.

#### **2.3 Notions de dominance et optimalité de Pareto** [Dipama 2010]

Pour mieux comprendre le concept de l'optimalité de Pareto, introduisons d'abord la notion de "*dominance de Pareto*". Soit deux vecteurs *U* et *V* dans l'espace des fonctions objectif où un problème de minimisation est considéré. On dit que le vecteur *U* = (*u1, u2,*..., *uk)* domine le vecteur  $V = (v_1, v_2, \ldots, v_k)$ , si et seulement si toutes les composantes de *U* sont inférieures ou égales à celles correspondantes dans *V*, et au moins une composante de *U* est strictement inférieure à celle correspondante dans *V*. Le principe de la dominance de Pareto est illustré à la Figure 2.1. Une solution  $X = (x_1, x_2, ..., x_n)$  d'un problème multi-objectif est dite "*Pareto optimale*" par rapport à l'espace entier des variables de décision si et seulement s'il n'existe aucune autre solution  $X' = (x'i, x'z, \ldots, x'n)$  telle que la fonction  $F(X') = (f_1(X'))$ ,  $f_2$  $(X'$ , ...,  $f_k(X'$ ) domine  $F(X) = (f_1(X), f_2(X), ..., f_k(X))$ . L'ensemble des solutions optimales est appelé "*ensemble Pareto optimal*", et l'ensemble des valeurs des fonctions objectif correspondantes dans l'espace des fonctions objectif est appelé "*front de Pareto*". Selon les problèmes à traiter, le front de Pareto peut avoir une configuration très complexe (continuité, discontinuité, convexité, disjonction, etc.).

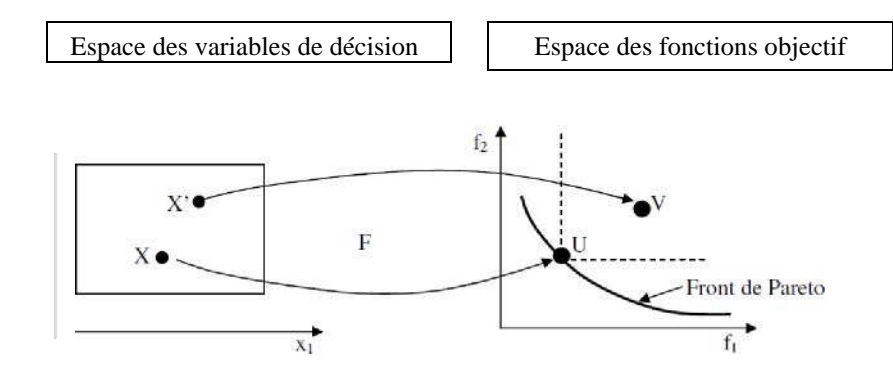

**Figure 2.1** : Dominance et optimalité de Pareto.

Dans le contexte de l'optimisation multi-objectif, on vise en général : (a) à trouver l'ensemble des solutions Pareto optimales, c'est-à-dire celles qui couvrent tout le front de Pareto; (b) à s'assurer que les solutions soient suffisamment différentes les unes des autres et qu'elles ne soient pas biaisées en favorisant un objectif particulier.

Les méthodes traditionnelles d'optimisation présentent beaucoup de lacunes en résolvant un problème multi-objectif à cause des raisons principales suivantes :

- − Elles sont incapables de trouver l'ensemble des solutions en une seule exécution de l'algorithme d'optimisation, qui doit alors être exécuté plusieurs fois pour trouver autant de solutions Pareto optimales recherchées.
- − L'ensemble des solutions trouvées en suivant cette procédure ne garantit pas que les solutions trouvées soient différentes les unes des autres.
- − Elles sont incapables de traiter des problèmes ayant plusieurs solutions optimales (par exemple la méthode d'agrégation des fonctions objectif).

Résoudre un problème d'optimisation multi-objectif peut donc s'avérer long et fastidieux si des méthodes appropriées ne sont pas mises en œuvre.

En milieu industriel où les problèmes d'optimisation sont très complexes (multiples objectifs, plusieurs variables et contraintes, non-linéarités), le temps de recherche des solutions optimales devient également un facteur important à prendre en compte.

C'est ainsi que des "*métaheuristiques*" sont généralement utilisées pour résoudre ces types de problèmes, en recherchant, à défaut de trouver l'optimum global, à se rapprocher aussi près que possible de ce dernier, en faisant un compromis avec le temps de calcul.

#### **2.4 Métaheuristique : Définition et principe**

Le mot métaheuristique est dérivé de deux mots grecs, *méta* qui signifie au-delà, dans un niveau supérieur, et *heuristique* qui signifie l'art d'inventer, de faire des découvertes. La décomposition étymologique du mot permet ainsi de comprendre son sens : une heuristique qui permet de trouver d'autres heuristiques, qui favorise l'émergence. Pour rappel, les heuristiques sont des règles empiriques simples qui ne se basent pas sur des analyses scientifiques parfois complexes, mais sur l'expérience et les relations accumulées au fil des résultats. Ces règles utilisent donc simplement les résultats passés afin d'optimiser les recherches futures en examinant d'abord les cas les plus plausibles. Plus simplement on dira que les métaheuristiques forment une famille d'algorithmes d'optimisation visant à résoudre des problèmes d'optimisation difficile, souvent issus du domaine de la recherche opérationnelle, de l'ingénierie ou de l'intelligence artificielle. Elles sont apparues au début des années 1980 avec pour objectifs de s'attaquer aux problèmes d'optimisation difficile pour lesquels on ne connaît pas de méthodes d'optimisation classiques plus efficaces.

Les métaheuristiques sont des algorithmes stochastiques itératifs qui utilisent alternativement des phases d'exploitation, d'exploration et d'apprentissage (mémorisation) pour rechercher la solution optimale. Elles partent en général d'une solution arbitraire, puis progressent dans la recherche jusqu'à ce qu'un critère d'arrêt spécifié soit atteint. Elles visent à converger vers ce qu'on appelle la *niche* de l'optimum global (sous-population similaire dans le voisinage de la solution optimale), sans prétendre pour autant d'atteindre l'optimum global.

Ces algorithmes essaient donc de trouver une approximation de la meilleure solution. La qualité de la solution obtenue résulte donc d'un compromis avec le temps de calcul. Pour améliorer l'efficacité de la recherche, des méthodes déterministes sont souvent utilisées pour générer des solutions de base servant à l'initialisation des algorithmes métaheuristiques. Un des avantages bien connu des métaheuristiques est leur capacité à résoudre les problèmes sans connaissance a priori des formulations mathématiques de ces derniers.

En pratique, il suffit de pouvoir associer à une ou plusieurs variables la valeur d'une fonction donnée, comme par exemple le résultat d'une simulation. Cela est bien différent des méthodes déterministes (méthode du gradient) qui sont essentiellement basées sur le calcul ou l'approximation des dérivées [Dipama2010].

#### **2.5 Algorithmes métaheuristiques**

Il existe plusieurs métaheuristiques répertoriées dans la littérature [Ghedira 2007] qui ne peuvent cependant toutes être citées dans ce manuscrit. Pour introduire aux algorithmes métaheuristiques, nous présenterons un algorithme métaheuristique, à savoir l'*Algorithme Génétique* qui est largement utilisé.

#### **2.5.1 Algorithme Génétique**

Un Algorithme Génétique (AG) est une métaheuristique qui manipule une population de solutions potentielles à la fois. Le mode de fonctionnement d'un AG est calqué sur les principes biologiques de la sélection naturelle et de la survie des individus les mieux adaptés à l'environnement [Darwin 1876]. La sélection naturelle est basée sur l'idée que les modifications des générations successives sont orientées par les pressions extérieures auxquelles sont soumises les espèces (la limitation des ressources, les modifications de l'environnement, les prédateurs et parasites, etc.). Il en résulte que les individus les mieux adaptés à l'environnement tendent à survivre plus longtemps et à se reproduire plus fréquemment. S'inspirant ainsi de ce mécanisme, Holland (1975) a posé les bases de la technique d'optimisation appelée "A*lgorithmes Génétiques*". Mais c'est Goldberg (1989) qui, par la suite s'est investi dans l'étude des AG et a développé la forme actuelle que nous connaissons.

Le vocabulaire employé par les AG est directement calqué sur celui de la théorie de l'évolution et de la génétique. Ainsi les termes comme *individu*, *population*, *gène*, *chromosome*, *parent*, *enfant*, *reproduction*, *croisement* et *mutation* sont utilisés. Dans le vocabulaire des AG, l'environnement se rapporte à l'espace de recherche qui définit l'ensemble des configurations possibles des paramètres de la fonction à optimiser. Un individu dans cet environnement est une configuration possible des paramètres. Un ensemble d'individus forme une population. Chaque individu peut être représenté par un chromosome qui est composé d'une chaîne de gènes contenant les caractéristiques génétiques de cet individu. Le gène étant la partie élémentaire d'un chromosome représente un trait de caractère ou une fonction particulière. La capacité d'adaptation d'un individu à l'environnement est matérialisée par la mesure de la performance de l'individu à travers la fonction à optimiser (ou fonction d'adaptation ou "*fitness*" en terminologie anglosaxonne). Les Algorithmes Génétiques manipulent en général un codage des solutions et non les solutions elles-mêmes. La première étape dans la mise en œuvre des AG consiste donc à définir et à coder

convenablement les variables du problème. À chaque variable *i x* du problème à optimiser correspond un gène défini par une séquence de symboles (nombres binaires, entiers ou réels, etc.) dépendant avant tout du type de problème à traiter. Un ensemble de gènes (les variables du problème) forme un chromosome.

Des travaux ont démontré que dans le domaine de l'optimisation continue, le codage réel offre plus de performance que le codage binaire [Dipama 2010]. Le chromosome dans le codage réel est un vecteur de nombres réels, où chaque gène représente une variable du problème. Les valeurs possibles des gènes sont contenues dans l'intervalle défini par les variables qu'ils représentent, et les opérateurs génétiques doivent tenir compte de cette contrainte. Le codage réel permet d'exploiter la gradualité des fonctions qui utilisent des variables continues, c'est-àdire qu'une légère variation des variables se traduit par une légère variation de la fonction. Le raffinement des solutions est ainsi facilité par rapport au codage binaire.

#### **2.5.2 Principe de l'Algorithme Génétique**

L'Algorithme Génétique repose sur une boucle qui enchaîne des étapes de sélections et des étapes de croisements. Dans un premier temps, à partir d'une population de α individus, on désigne ceux autorisés à se reproduire.

On croise ensuite ces derniers, de façon à obtenir une population d'enfants, dont on peut faire muter aléatoirement certains gènes.

La performance des enfants est évaluée, grâce à la fonction *fitness*, et l'on désigne, dans la population totale résultante parents + enfants, les individus autorisés à survivre, de telle manière que l'on puisse repartir d'une nouvelle population de  $\alpha$  individus.

La boucle est bouclée, et l'on recommence une phase de sélection pour la reproduction, une phase de mutation, et ainsi de suite.

Le principe de fonctionnement d'un AG est illustré par le diagramme de la Figure 2.2.
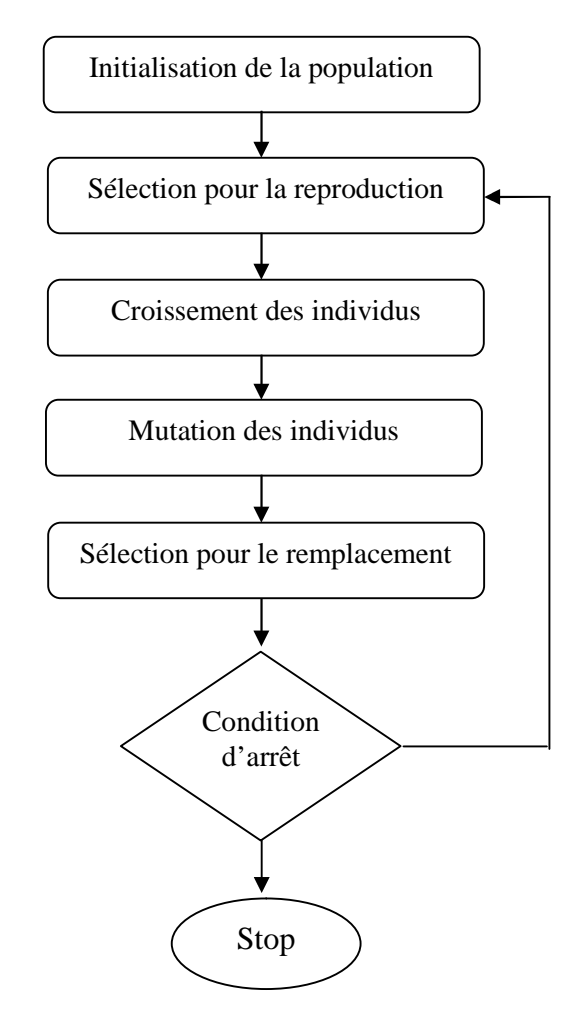

**Figure 2.2 :** Principe de fonctionnement de l'AG.

Les AG utilisent principalement trois types d'opérateurs génétiques qui sont le "*croisement*", la "*mutation*" et la "*sélection*". Ces opérateurs sont appliqués aux individus de la population avec l'espoir d'améliorer leurs caractéristiques génétiques et de les amener à s'adapter à leur environnement.

#### **a) Le croisement**

De façon classique, le croisement s'opère à partir de deux parents pour générer deux enfants, en espérant que les enfants seront meilleurs que les parents si les bons caractères génétiques de ces derniers sont combinés. Il permet en fait d'exploiter les solutions courantes lors de la recherche.

La Figure 2.3 montre un exemple de croisement de deux parents codés en binaire. Un site de croisement est déterminé aléatoirement dans le chromosome des deux parents et deux nouveaux chromosomes enfants sont alors créés en échangeant tous les bits compris dans les portions avant le site de croisement.

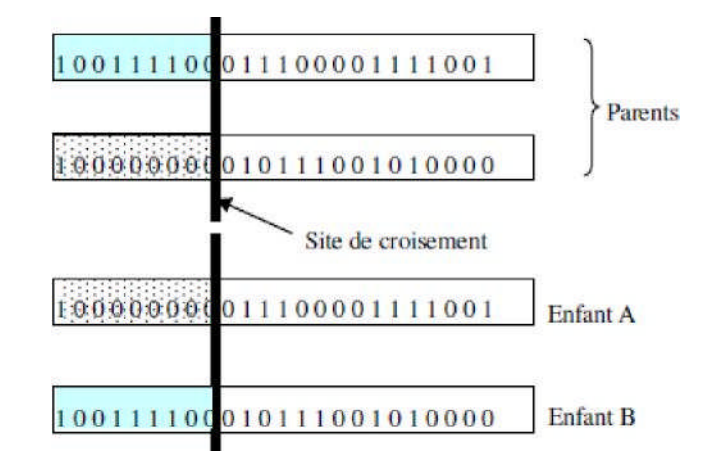

**Figure 2.3 :** Croissement de deux parents.

L'application du croisement s'effectue suivant une probabilité définie par l'utilisateur, et qui indique si deux parents sélectionnés aléatoirement subiront le croisement.

### **b) La mutation**

Elle est généralement appliquée après le croisement des parents et aide à fournir de nouvelles caractéristiques génétiques, difficiles à obtenir par le seul opérateur de croisement. La Figure 2.4 illustre le principe de la mutation d'un gène.

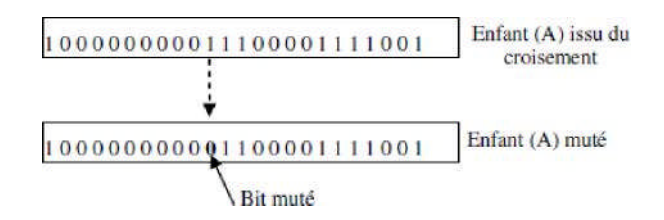

**Figure 2.4 :** Mutation d'un gène.

Elle consiste à altérer un ou plusieurs gènes du chromosome d'un enfant donné, introduisant de ce fait une diversité dans la structure de la population. Cet opérateur permet ainsi l'exploration de l'espace des solutions. Il est caractérisé par la probabilité de mutation qui détermine si un enfant doit subir une mutation.

### **c) La sélection**

La sélection des meilleurs individus pour former la nouvelle population est cruciale, car il requiert de définir la notion de "meilleur" pour chaque problème donné. Pour les AG classiques, cette notion est généralement liée la valeur de la fonction d'adaptation.

Les individus qui sont sélectionnés pour former la nouvelle génération le sont donc en fonction de leur adaptation (ou *fitness*). Ainsi, un individu a d'autant plus de chance d'être sélectionné qu'il présente une performance élevée. Deux éléments guident le processus d'évolution de la population dans les AG [Dipama 2010]. Il s'agit de la pression de sélection et de la diversité de la population. La pression de sélection définit en quelque sorte le degré d'adaptation que doit avoir un chromosome pour être sélectionné comme une solution prometteuse. La diversité de la population se mesure par la similitude des gènes des chromosomes. Plus la population comporte des chromosomes qui se ressemblent, moins on explore l'espace des solutions. Ces deux facteurs sont intimement liés car l'augmentation de la pression de sélection entraîne la diminution de la diversité génétique de la population et vice versa. En d'autres termes, une forte pression de sélection peut entraîner une convergence prématurée vers une solution non optimale tandis qu'une pression de sélection faible rendra la recherche de la solution aléatoire et inefficace.

Plusieurs techniques de sélection sont proposées dans la littérature, dont entre autres les méthodes de la *roue biaisée*, de *Boltzmann*, du *tournoi*, etc.

## **2.6 Description des composants des Algorithmes Génétiques**

Les composants spécifiques aux Algorithmes Génétiques multi-objectif, à base de population : initialisation, variation, sélection, remplacement, et critère d'arrêt.

**1. Initialisation :** La façon d'initialiser une solution est étroitement liée au problème à résoudre et à la représentation choisie, Quelle que soit la solution algorithmique considérée, une manière d'initialiser une solution (ou une population de solutions) est attendue. Lorsque l'on fait face à une métaheuristique à base de population, il convient de garder à l'esprit que la population initiale doit être bien diversifiée dans l'espace de recherche, ceci afin d'éviter une convergence prématurée. Cette remarque est d'autant plus vraie pour l'optimisation multi-objectif, où le but est de trouver une approximation de bonne qualité aussi bien en termes de convergence que de diversité.

**2. Variation:** Le but des opérateurs de variation est de modifier la représentation des solutions en vue de progresser dans l'espace de recherche. Dans le cadre d'algorithmes génétiques, ces composants liés au problème sont des opérateurs stochastiques. De façon générale, on peut distinguer deux types d'opérateur de variation : les opérateurs de croisement et les opérateurs de mutation. Le rôle des opérateurs de croissement est d'hériter de

caractéristiques des deux solutions Parents afin de générer une ou deux solutions Enfants. Les opérateurs de mutation sont quant à eux unaires car ils agissent sur une solution unique. Ils consistent à effectuer une légère modification de certains individus de la population.

**3. Sélection :** L'étape de sélection est l'un des principaux opérateurs de recherche de l'algorithme génétique. Elle consiste à choisir des solutions de la population courante qui seront utilisées pour générer la population Enfant. En général, meilleure est une solution, plus élevée sera sa chance d'être sélectionnée. Les stratégies classiques sont les tournois stochastiques ou déterministes, la roulette, la sélection aléatoire, etc. Il existe une stratégie élitiste spécifique à l'optimisation multi-objectif qui consiste à inclure des solutions provenant de l'archive lors du processus de sélection. Ainsi, ces solutions élites contribuent également à l'évolution.

**4. Remplacement :** La pression de sélection est également affectée à l'étape de remplacement, où les survivants sont sélectionnés au sein de la population courante et de la population Enfant. Dans le cas d'un remplacement générationnel, la population Enfant devient systématiquement la population courante. Une stratégie de remplacement élitiste consiste à conserver les N meilleures solutions des deux populations, où N est la taille requise de la population. Pour ce faire, deux techniques existent : une réduction directe et une réduction itérative, où la moins bonne solution est à plusieurs reprises supprimée jusqu'à ce que la taille de la population nécessaire soit atteinte. Ainsi, à chaque suppression, les informations de fitness et de diversité des individus restants sont mises à jour.

**5. Condition d'arrêt :** Comme une méthode itérative calcule des approximations successives, un test pratique est nécessaire pour déterminer à quel moment le processus doit s'arrêter. Les exemples les plus classiques consistent à stopper l'Algorithme Génétique au bout d'un certain nombre d'itérations, d'un certain nombre d'évaluations, d'un certain temps d'exécution, etc. Une stratégie plus évoluée consiste à recenser le nombre d'itérations consécutives sans amélioration, et d'arrêter le processus de recherche quand il dépasse une valeur donnée en paramètre. Mais une itération non-améliorante est difficile à formuler en optimisation multi-objectif. Par exemple, une itération peut être définie comme nonaméliorante si le nombre de nouvelles solutions non-dominées ajoutées à l'archive est nul.

**Algorithme :** Algorithme Génétique Initialiser la population initiale P. Evaluer P.

**tantque** (Pas Convergence) **faire**

*P*' = Sélection des Parents dans P

*P*' = Appliquer Opérateur de Croisement sur *P*'

*P*' = Appliquer Opérateur de Mutation sur *P*'

P = Remplacer les Anciens de P par leurs Descendants de *P*'

Evaluer P

**fin tantque**

#### **2.7 Algorithme NSGA-II**

L'algorithme NSGA-II ("*Non-dominated Sorting Genetic Algorithm*") présenté par [Deb 2000] est un des AG les plus cités dans la littérature. Il est largement utilisé donnerons ainsi dans les sections qui suivent une description plus détaillée du NSGA-II qui servira de base pour le développement de l'algorithme proposé dans le cadre de cet mémoire.

#### **2.7.1 Principe de l'algorithme NSGA-II**

L'algorithme NSGA-II est un algorithme AG multi-objectif qui utilise un type de mesure du surpeuplement autour de chaque individu afin d'assurer la diversité de la population. Le principe de cet algorithme est illustré à la Figure 2.5. Tout d'abord, une population  $R_t = P_t \cup Q_t$  est formée, où  $P_t$  est la population des parents de taille *N*, et  $Q_t$  est la population des enfants (descendants) générés à partir des parents à travers les opérateurs de croisement et de mutation.

La taille de la population totale  $R_t$  est 2*N*. Cette population  $R_t$  composée des parents et des enfants est ensuite classée en différents fronts de non-domination (*F1*, *F2*, ..., *Fn*), en utilisant le concept de dominance de Pareto.

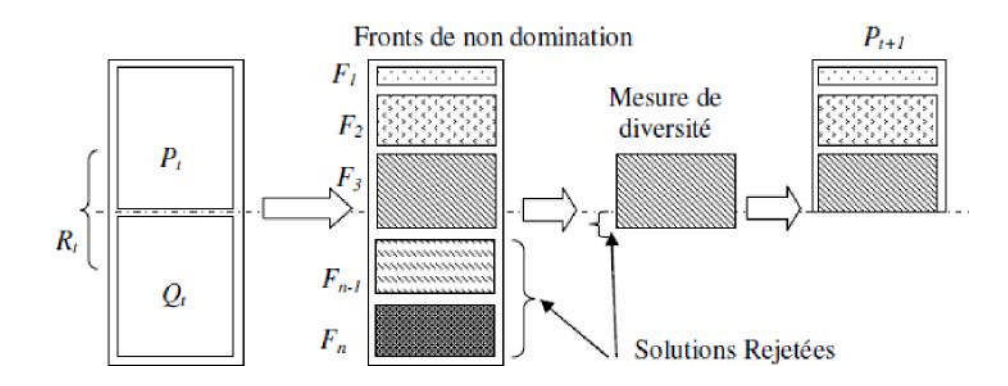

**Figure 2.5 :** Algorithme NSGA-II.

Les individus faisant partie du premier front sont évidemment meilleurs que les individus du second front. Ces derniers sont à leur tour meilleurs que les individus du troisième front et ainsi de suite. L'accent est alors porté sur les meilleurs individus et donc dans ce cas, sur les individus du premier front, qui sont alors gardés dans une archive. Si le nombre d'individus de ce front est inférieur à la taille fixée *N*, alors tous les individus de ce front feront partie de la prochaine *Pt+1.*

Pour compléter la taille de la population  $P_{t+1}$  à *N*, les nouveaux membres doivent être choisis dans les fronts restants, suivant leur rang. Ainsi les membres du second front *F<sup>2</sup>* sont choisis, puis les membres de *F<sup>3</sup>* et ainsi de suite jusqu'à obtenir une nouvelle population de taille *N*. Si tous les membres d'un front ne peuvent entrer dans la population sans un dépassement de la taille *N*, alors les membres de ce front sont classés suivant une mesure de diversité qui détermine la population autour de chaque individu pris séparément. Suivant ce classement, les individus les plus isolés sont admis dans la liste de *Pt+1* jusqu'à compléter la taille de celle-ci. Les individus qui ne peuvent entrer dans la population sont simplement rejetés.

#### **2.8 Implémentation des métaheuristiques**

Pour cela on optera à l'utilisation de MATLAB afin de faciliter la manipulation des matrices et les fonctions.

#### **2.8.1 Logiciel MATLAB**

L'aboutissement maintenant à l'étape finale ; à savoir l'élaboration d'un logiciel aussi convivial que possible, sans perdre de vue son aspect pratique et encore moins sa performance, muni d'une interface claire et accessible, facilitant ainsi son utilisation.

MATLAB (MATrixLABoratory) est un logiciel pour effectuer des calculs numériques. Il a été conçu initialement pour faciliter le traitement des matrices mais il est maintenant utilisé dans tous les domaines des sciences qui nécessitent de faire des calculs. Nous pouvons citer quelque avantage de ce logiciel par exemple :

- Programmation infiniment plus rapide pour le calcul et pour l'affichage.
- Une librairie très riche.
- Possibilité d'inclure un programme en C/C++.
- Langage interprété : Pas de compilation donc pas d'attente pour compiler.
- Possibilité d'exécuter du code en dehors du programme.

– Code facile à comprendre et très lisible.

– Une aide très bien faite.

## **Choix du langage**

Le choix s'est porté sur l'emploi du langage du logiciel MATLAB 7.11.0.584, car il répond aux critères suivants :

– MATLAB dispose d'une excellente documentation.

– Il fournit de nombreuses fonctions préprogrammées regroupées en boites à outils (toolbox) pour de nombreux domaines (par ex : signal processing, statistics, control theory, optimization, ...).

## **Généralités sur le langage**

MATLAB est un logiciel parfaitement dédié à la résolution de problèmes d'analyse numérique ou de traitement du signal. Permet d'effectuer des calculs matriciels ou de visualiser les résultats sous forme graphique.

## **Programmation avec MATLAB**

Il y a deux façons pour écrire des fonctions MATLAB:

– soit directement dans la fenêtre de commandes (Figure 2.6),

– soit en utilisant l'éditeur de développement de MATLAB, en sauvegardant les programmes dans des fichiers texte avec l'extension ".m" (Figure 2.7).

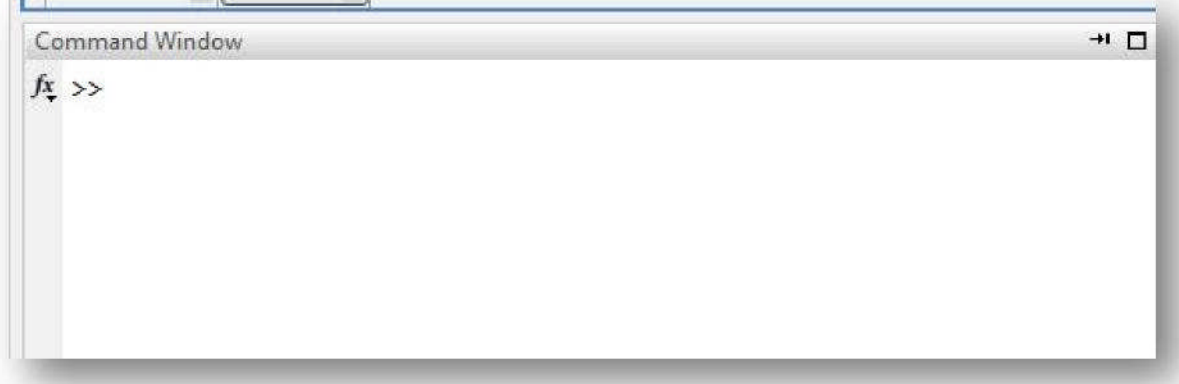

**Figure 2.6 :** Fenêtre commande de MATLAB.

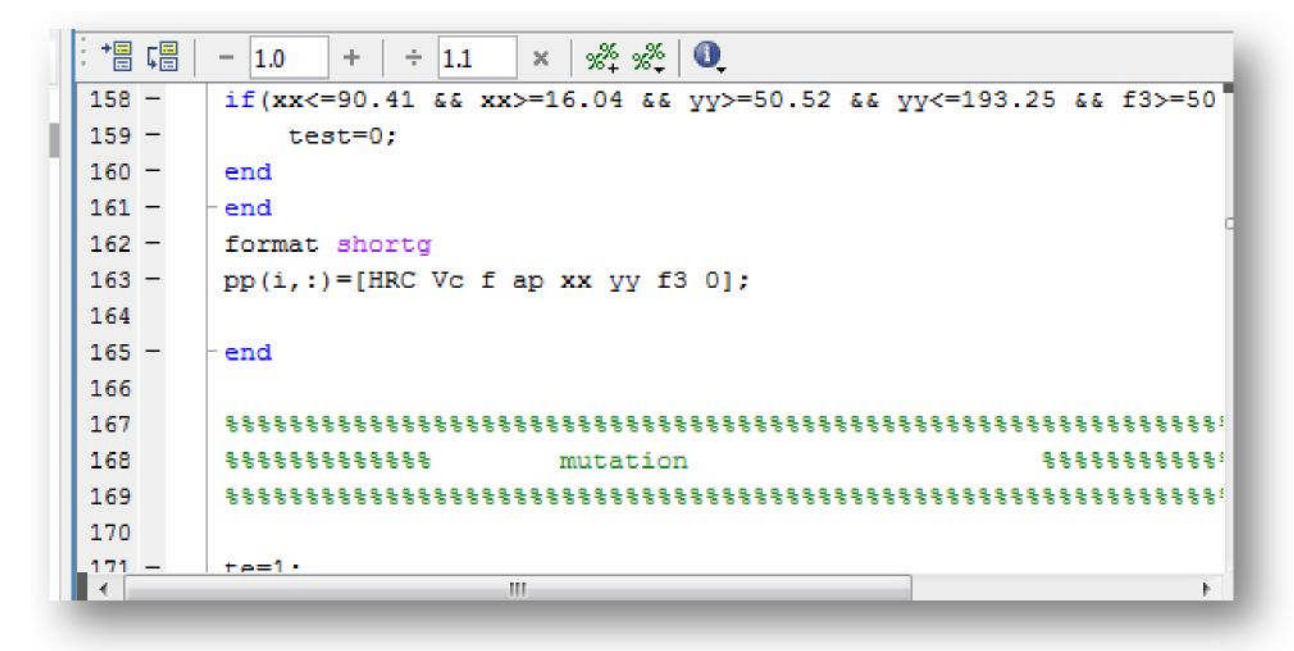

**Figure 2.7 :** Éditeur de développement de MATLAB.

Nous avons utilisé plusieurs fonctions prédéfinies sous MATLAB et nous avons implémenté des autres fonctions.

*Fix*(*x*) : partie entière inférieur de *x.*

*rand :* générer variable aléatoire entre]0; 1E.

*length*(*a*) : retourne la taille de vecteur *a.*

*sort*(*a*) : Tri vecteur *a* selon ordre croissant.

*plot*(*x, y*) : tracé *y* en fonction de *x.*

*dot*(*x, y*) : permet de calculer le produit de deux vecteur *x, y.*

 $max(x)$ : cette fonction reçoit un vecteur et elle retourne la valeur maximale de ce vecteur.

*sum*(*x*) : rend la somme des éléments de vecteur *x.*

*zeros*(*n*) : return vecteur *n* élement égal zero.

### **Interface graphique**

Pour l'interface graphique, des représentations scientifiques et même artistiques des objets peuvent être créées sur l'écran en utilisant les expressions mathématiques. Les graphiques sur MATLAB sont simples et attirent l'attention des utilisateurs, vu les possibilités importantes offertes par ce logiciel (Figure 2.8).

Pour l'interface graphique on a créé une interface en utilisant guide MATLAB.

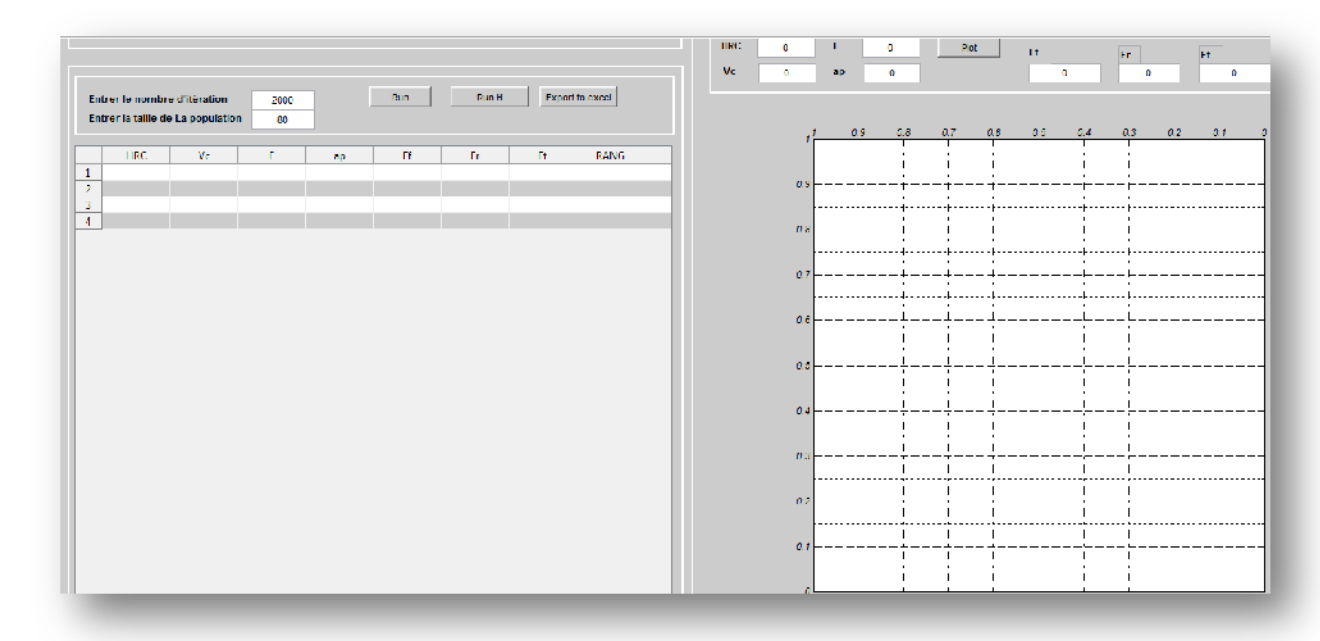

**Figure 2.8 :** Interface graphique crée sur MATLAB

Dans le chapitre qui suit, nous nous présenterons, une méthodologie de développement d'un code d'optimisation multi-objectif en utilisant les Algorithmes Génétiques NSGA-II sous MATLAB, afin de choisir les paramètres de coupe optimaux en tournage d'un acier à roulement 100Cr6 avec un outil e coupe cBN sur l'interface graphique crée sur MATLAB.

# *Chapitre 3*

*Développement d'un Algorithme Génétique Hybride multiobjectif pour l'optimisation des paramètres de coupe*

*en tournage dur*

## **Introduction**

Le choix des paramètres de coupe optimaux dans un procédé d'usinage est très important afin d'assurer un meilleur état de surface des pièces usinées, une durée de vie plus importante des outils de coupe et une productivité plus élevée. Le résultat d'un bon choix des paramètres de coupe peut être constaté par une diminution d'efforts de coupe [Makhfi 2018].

Ainsi, notre objectif est l'optimisation multicritère des paramètres de coupe en tournage dur afin de minimiser simultanément les trois composantes de l'effort de coupe, en respectant les contraintes du problème et l'espace de recherche.

Pour atteindre cet objectif, une méthodologie de développement d'un code d'optimisation multi-objectif en utilisant les Algorithmes Génétiques NSGA-II sous MATLAB a été effectuée afin de choisir les paramètres de coupe optimaux en tournage d'un acier à roulement 100Cr6 avec un outil e coupe cBN de façon intelligente.

Nous cherchons à savoir ce que l'on peut apporter par ces types d'algorithme aux problèmes d'optimisation des paramètres d'usinage.

## **3.1 Problématique d'optimisation des paramètres d'usinage en tournage dur**

## **3.1.1 Procédé d'usinage**

Dans la présente étude, nous nous sommes intéressés au tournage dur (opération de chariotage) sur des aciers traités et durcis thermiquement ayant une dureté de 40 HRC à 60 HRC.

Le matériau usiné est un acier à roulement 100Cr6, sa composition chimique a été vérifiée à l'aide d'un spectromètre d'émission à étincelle.

Le tableau qui suit donne la composition chimique de l'acier 100Cr6 à l'état recuit.

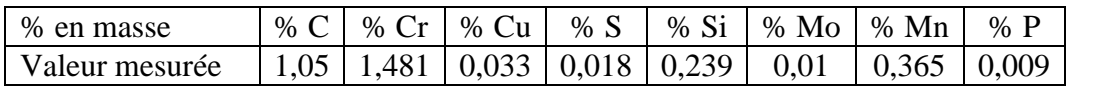

**Tableau 3.1 :** Composition chimique de l'acier 100Cr6 à l'état recuit [MAKHFI 2018].

Des essais de chariotage ont été réalisés sur un tour à commande numérique de type RAMO (RACN 82). Les expérimentations se sont toutes déroulées dans des conditions de coupe à sec en utilisant des plaquettes de type cBN avec coupe négative (-20°) du fournisseur Sumitomo de nuance BNX10 [Makhfi 2018].

## **3.1.2 Mesure des efforts de coupe**

La mesure des trois composantes de l'effort de coupe est faite à l'aide d'une plaine dynamométrique de marque Kistler (figure 3.1)

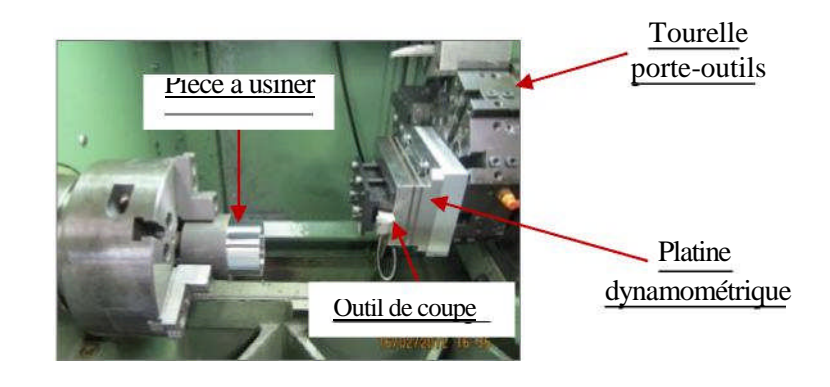

**Figure 3.1 :** Dispositif d'acquisition de l'effort de coupe [Makhfi 2018].

Un exemple de mesure de ces composantes en tournage dur est schématisé par la figure 3.2.

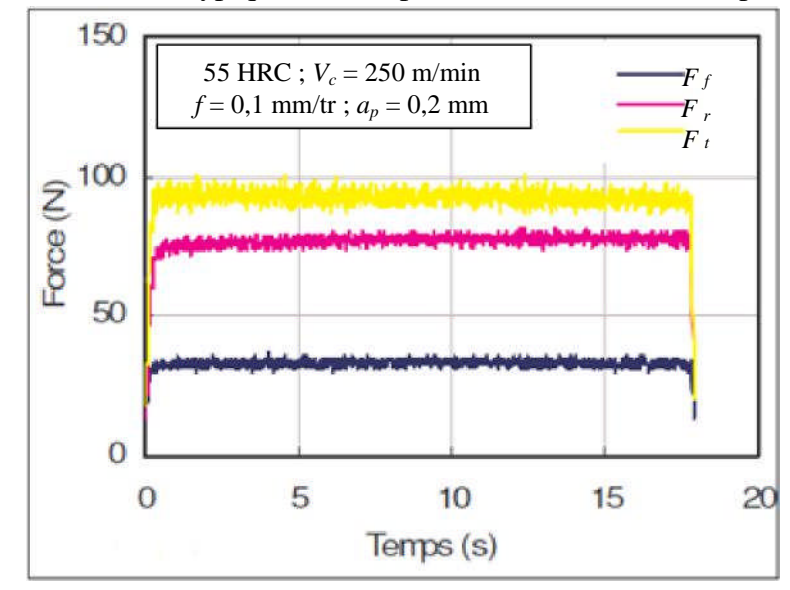

**Figure 3.2 :** Relevé typique des composantes de l'effort de coupe mesuré

lors du chariotage de l'acier 100Cr6 [Habak 2006].

 L'effort axial (*Ff*) ou effort d'avance : il correspond à la force appliquée sur l'outil parallèlement à l'axe de rotation de la pièce à usiner. Il est pratiquement nul dans la configuration de coupe orthogonale.

 L'effort radial (*Fr*) qui est défini comme étant l'effort parallèle au rayon de la pièce. Il est appelé aussi effort de pénétration.

 L'effort tangentiel (*Ft*) ou l'effort de coupe : c'est l'effort parallèle à la tangente à la surface de la pièce au niveau de la pointe de l'outil.

Le tableau qui suit résume les conditions expérimentales de la coupe ; à savoir : la dureté *HRC* du matériau à usiner et les conditions de coupe (vitesse de coupe *Vc*, l'avance *f* et la profondeur de passe *ap*). Les composantes de l'effort de coupe ; à savoir : l'effort d'avance *Ff*, l'effort radial *F<sup>r</sup>* et l'effort tangentiel *Ft*.

| <b>Conditions de coupe</b>                                                                   |       |     |      |     | <b>Efforts de coupe</b> |        |  |  |
|----------------------------------------------------------------------------------------------|-------|-----|------|-----|-------------------------|--------|--|--|
| $N^{\circ}$<br>d'exemple HRC $V_c$ (m/min) $f$ (mm/tr) $a_p$ (mm) $F_f(N) F_r$ (N) $F_t$ (N) |       |     |      |     |                         |        |  |  |
| 1                                                                                            | 45    | 100 | 0,1  | 0,2 | 55,81<br>102,60 127,14  |        |  |  |
| $\overline{c}$                                                                               | 45    | 150 | 0,05 | 0,2 | 20,23<br>50,52          | 50,04  |  |  |
| 3                                                                                            | 45    | 150 | 0,1  | 0,2 | 27,64<br>70,66          | 82,64  |  |  |
| $\overline{4}$                                                                               | 45    | 150 | 0,1  | 0,3 | 60,05<br>117,77 135,27  |        |  |  |
| 5                                                                                            | 45    | 150 | 0,15 | 0,2 | 42,25<br>115,01         | 135,60 |  |  |
| 6                                                                                            | 45    | 200 | 0,1  | 0,2 | 78,86<br>32,82          | 90,70  |  |  |
| 7                                                                                            | 50    | 100 | 0,1  | 0,2 | 41,36<br>110,99         | 106,12 |  |  |
| 8                                                                                            | 50    | 150 | 0,05 | 0,2 | 34,89<br>102,99         | 68,77  |  |  |
| 9                                                                                            | 50    | 150 | 0,1  | 0,4 | 90,41<br>157,68 178,67  |        |  |  |
| 10                                                                                           | 50    | 150 | 0,2  | 0,2 | 193,25 168,47<br>58,09  |        |  |  |
| 11                                                                                           | 50    | 200 | 0,1  | 0,1 | 35,84<br>97,29          | 93,98  |  |  |
| 12                                                                                           | 51,5  | 50  | 0,1  | 0,2 | 102,87 116,84<br>44,31  |        |  |  |
| 13                                                                                           | 51,5  | 150 | 0,1  | 0,2 | 37,73<br>101,78         | 97,76  |  |  |
| 14                                                                                           | 51,5  | 250 | 0,1  | 0,2 | 36,80<br>96,79          | 94,55  |  |  |
| 15                                                                                           | 51,5  | 300 | 0,1  | 0,4 | 59,04<br>111,98 135,02  |        |  |  |
| 16                                                                                           | 54    | 100 | 0,1  | 0,2 | 34,01<br>85,25          | 96,05  |  |  |
| 17                                                                                           | 54    | 150 | 0,05 | 0,2 | 58,13<br>23,40          | 55,61  |  |  |
| 18                                                                                           | 54    | 150 | 0,1  | 0,3 | 57,34<br>114,92 131,04  |        |  |  |
| 19                                                                                           | 54    | 150 | 0,15 | 0,2 | 40,27<br>110,19 127,85  |        |  |  |
| 20                                                                                           | 54    | 150 | 0,2  | 0,2 | 45,01<br>140,02 159,01  |        |  |  |
| 21                                                                                           | 54    | 200 | 0,1  | 0,2 | 35,26<br>91,26          | 92,00  |  |  |
| 22                                                                                           | 55,25 | 50  | 0,1  | 0,2 | 51,46<br>140,99         | 120,74 |  |  |
| 23                                                                                           | 55,25 | 150 | 0,1  | 0,2 | 29,57<br>74,71          | 86,18  |  |  |
| 24                                                                                           | 55,25 | 200 | 0,1  | 0,2 | 17,90<br>57,63          | 61,39  |  |  |
| 25                                                                                           | 55,25 | 300 | 0,1  | 0,2 | 32,36<br>97,29          | 91,68  |  |  |

**Tableau 3.2 :** Données expérimentales de la coupe.

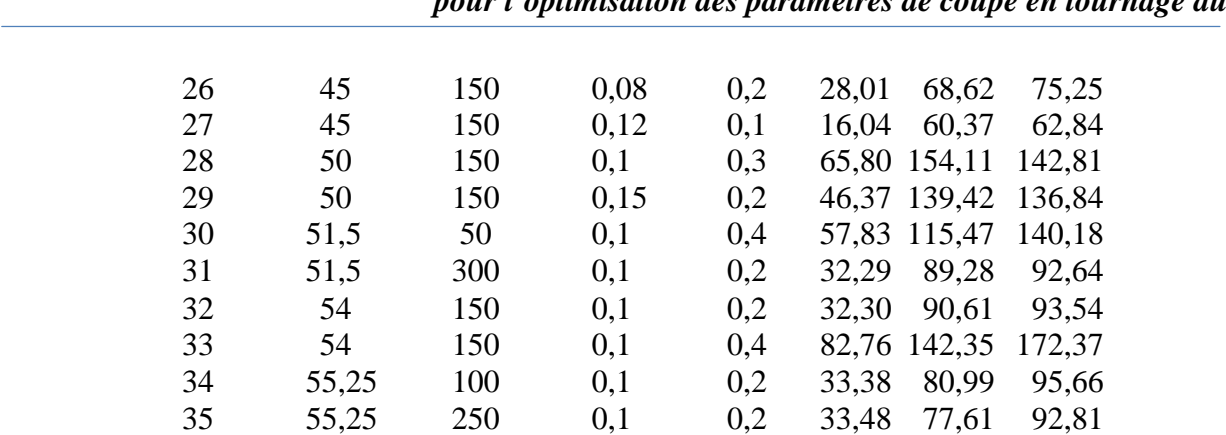

## *Chapitre 3. Développement d'un Algorithme Génétique Hybride multi-objectif pour l'optimisation des paramètres de coupe en tournage dur*

#### **3.1.3 Formulation des fonctions d'évaluation (objectif)** *ʺfitnessʺ*

L'objectif recherché est de minimiser simultanément les trois composantes de l'effort de coupe avec un bon choix des paramètres de coupe.

Les fonctions *fitness* exprimant les trois composantes de l'effort de coupe sont données par la modélisation des données expérimentales de la coupe par Régression Linéaire Multiple.

## **Modélisation des données expérimentales par la Régression Linéaire Multiple (RLM)**

Sur la base des données expérimentales du Tableau 3.2 ; les modèles fournis par la RLM et l'analyse de variance (ANOVA) des composantes de l'effort de coupe en tournage dur sont exprimées par les équations qui suivent :

$$
F_f = a_{01} + a_{11}HRC + a_{21}V_c + a_{31}f + a_{41}a_p
$$
\n(3.1)

$$
F_r = a_{02} + a_{12}HRC + a_{22}V_c + a_{32}f + a_{42}a_p
$$
\n(3.2)

$$
F_t = a_{03} + a_{13} HRC + a_{23} V_c + a_{33} f + a_{43} a_p \tag{3.3}
$$

Les variables à expliquer par les modèles sont les composantes de l'effort de coupe  $F_f$ ,  $F_r$  et  $F_t$ , et les variables explicatives sont : la dureté du matériau usiné *HRC*, la vitesse de coupe *Vc*, l'avance *f* et la profondeur de passe *ap*.

Le modèle de prédiction de l'effort d'avance *F<sup>f</sup>* est exprimé par :

$$
F_f = 2,83116 - 0,248872 \, HRC - 0,0402458 \, V_c + 157,784 \, f
$$
  
+ 184,584 \, a<sub>p</sub> (3.4)

100 80 *Ffobservé* 20  $\bf{o}$ O 20 40 60 80 100 *F<sup>f</sup> prédit*

La figure qui suit montre les valeurs observées et celles prédites par la RLM.

**Figure 3.3 :** Comparaison de l'effort *F<sup>f</sup>* observé et prédit par RLM.

Le  $R^2$  vaut 73,21% (coefficient de détermination) donne une idée du pourcentage de variabilité de *Ff*, expliqué par les variables (*HRC, Vc, f et an*). Plus ce coefficient est proche de 1, le modèle est meilleur. Le  $R^2$  vaut 73,21% signifie que 73,21 pourcent des variations de l'effort de l'avance *F<sup>f</sup>* sont expliqués par le modèle de régression et que 26,79 pourcent restent par conséquent inexpliqués.

La comparaison entre les valeurs expérimentales et modélisées de l'effort d'avance *F<sup>f</sup>* est illustrée dans la Figure 3.4.

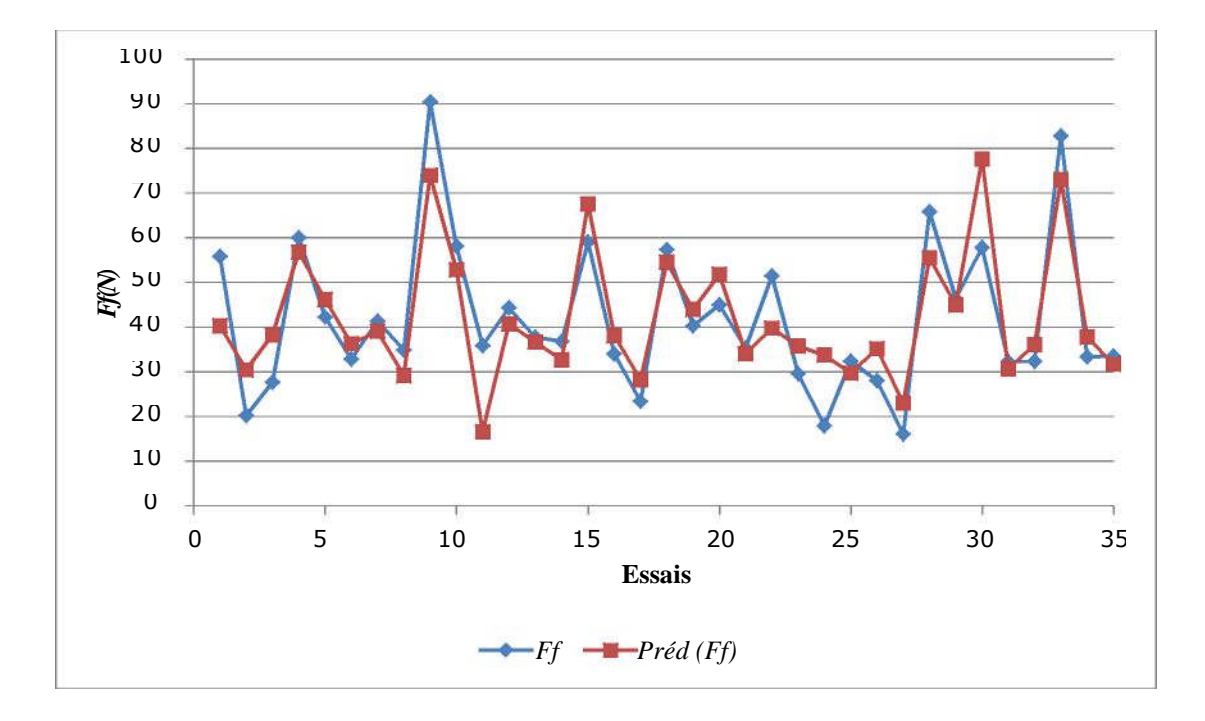

**Figure 3.4 :** Effort d'avance *F<sup>f</sup>* expérimental/modèle.

Le modèle de prédiction de la composante  $F_r$  de l'effort de coupe est exprimé par :

$$
F_r = -8,29981 + 0,194347 \, HRC - 0,0783967 \, V_c + 622,096 \, f
$$
  
+ 212,86  $a_p$  (3.5)

La figure qui suit montre les valeurs observées et celles prédites par la RLM.

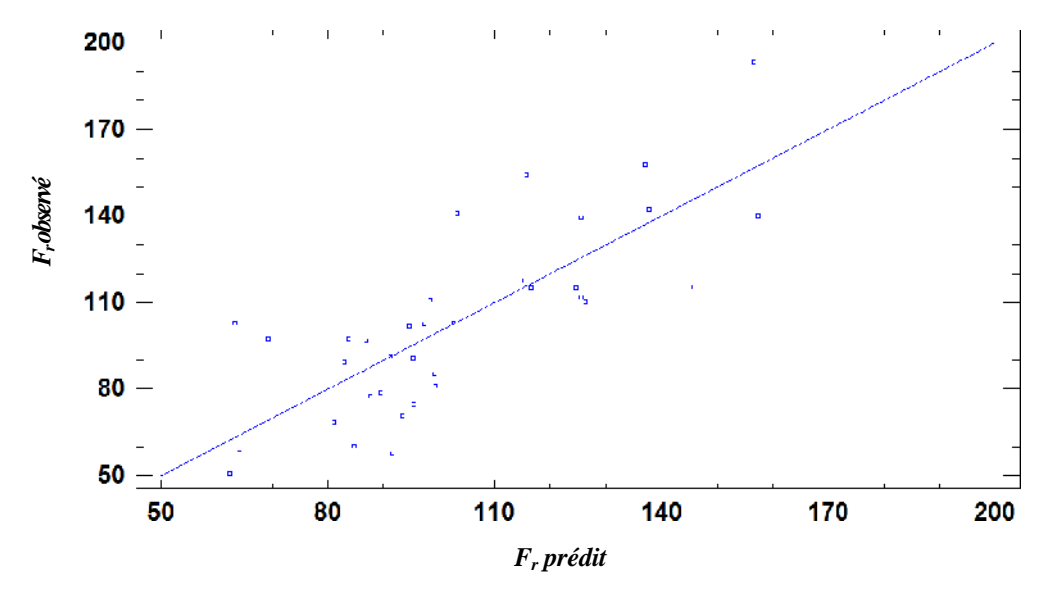

**Figure 3.5 :** Comparaison de l'effort *F<sup>r</sup>* observé et prédit par RLM.

Le  $R^2$  vaut 61,51% (coefficient de détermination) donne une idée du pourcentage de variabilité de *FR*, expliqué par les variables (*HRC, Vc, f et an*).

Plus ce coefficient est proche de 1, le modèle est meilleur. Le  $R^2$  vaut 61,51% signifie que 61,51 pourcent des variations de l'effort radial *F<sup>r</sup>* sont expliqués par le modèle de régression et que 38,49 pourcent restent par conséquent inexpliqués.

La comparaison entre les valeurs expérimentales et modélisées de l'effort radial *F<sup>r</sup>* est illustrée dans la Figure 3.6.

*Chapitre 3. Développement d'un Algorithme Génétique Hybride multi-objectif pour l'optimisation des paramètres de coupe en tournage dur*

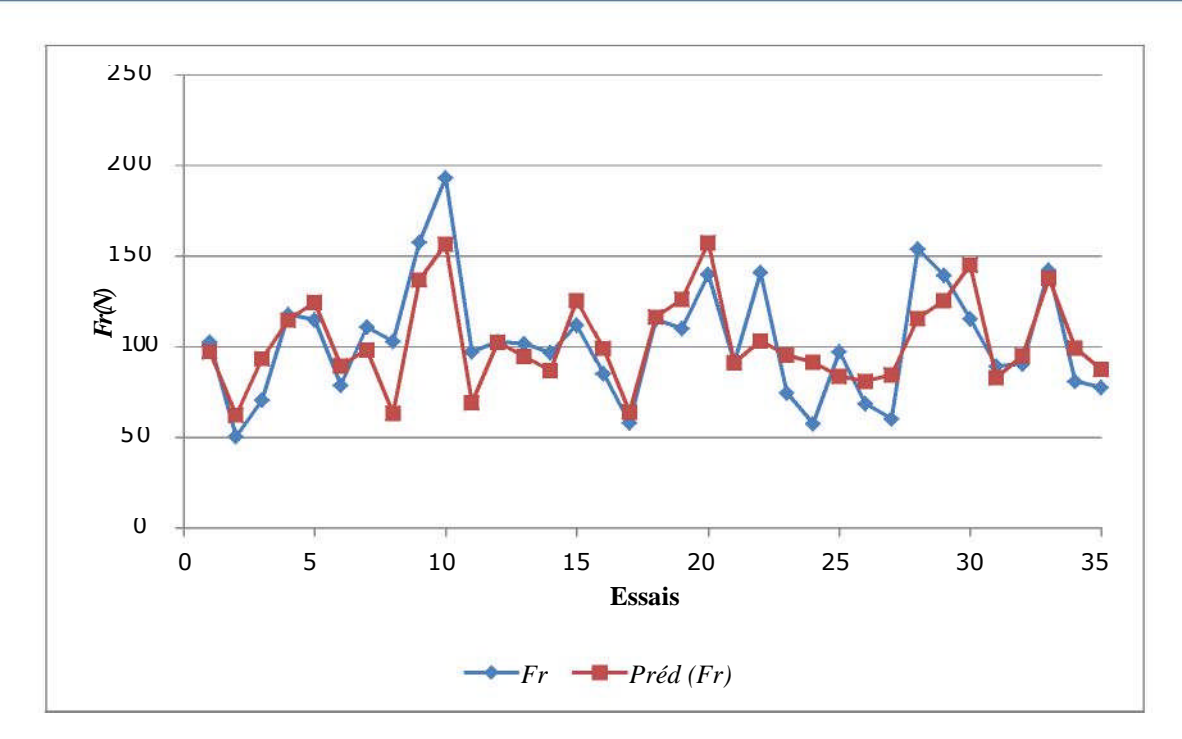

**Figure 3.6 :** Effort radial *F<sup>r</sup>* expérimental/modèle.

Le modèle de prédiction de la composante *Ft*de l'effort de coupe est exprimé par :

$$
F_t = -9,22674 - 0,236949 \, HRC - 0,0803179 \, V_c + 695,92 \, f
$$
  
+307,371 \, a<sub>p</sub> (3.6)

La figure qui suit montre les valeurs observées et celles prédites par la RLM.

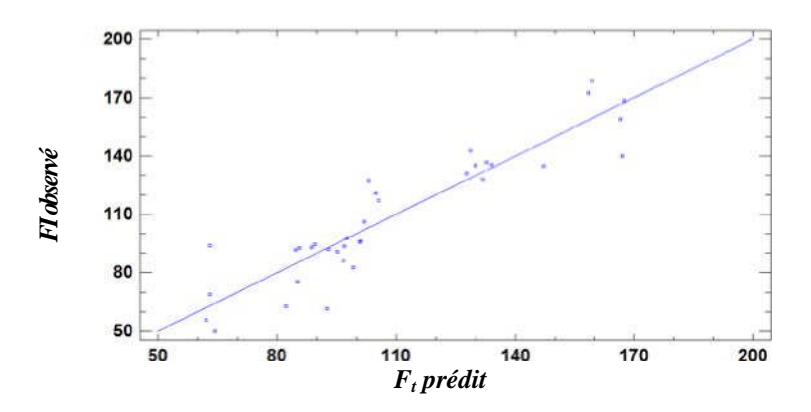

**Figure 3.7 :** Comparaison de l'effort *Ft*observé et prédit par RLM.

Le  $R^2$  vaut 84,35% (coefficient de détermination) donne une idée du pourcentage de variabilité de *F<sup>t</sup>* , expliqué par les variables (*HRC, Vc, f et an*). Plus ce coefficient est proche de 1, le modèle est meilleur. Le  $R^2$  vaut 84,35% signifie que 84,35 pourcent des variations de l'effort de coupe  $F_t$ sont expliqués par le modèle de régression et que 15,65 pourcent restent

par conséquent inexpliqués.

La comparaison entre les valeurs expérimentales et modélisées de l'effort de coupe *Ft*est illustrée dans la Figure 3.8.

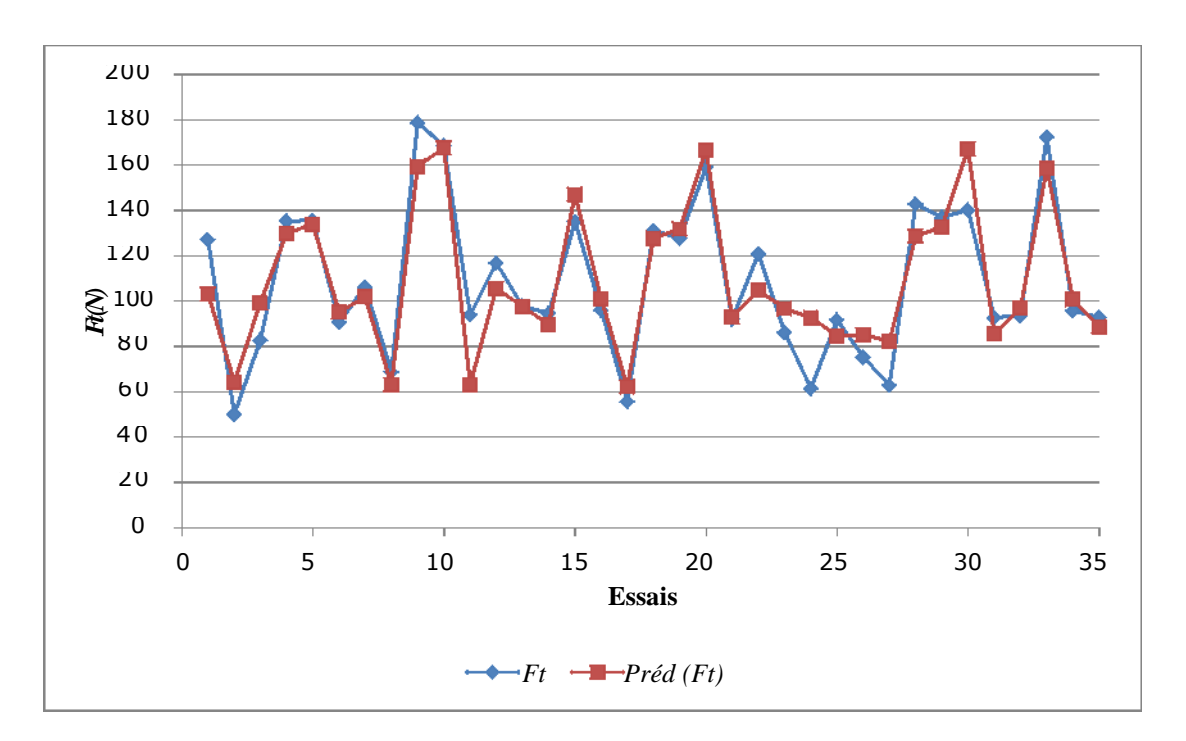

**Figure 3.8 :** Effort de coupe *Ft*expérimental/modèle.

À travers ces évolutions des efforts de coupe, nous remarquons que les prédictions des composantes de l'effort de coupe par la RLM sont plus performantes car les courbes des résultats prédites suivent la même évolution que les courbes expérimentales.

## **3.1.4 Expression des contraintes d'usinage**

L'effort de coupe peut entraîner une déformation trop importante de la pièce usinée d'où une mauvaise précision dimensionnelle et apparition du broutement.

À cet effet, on a admet que :

 $16,04 \leq F_f \leq 90,41$  $50,52 \leq F_r \leq 193,25$ **50,04 ≤** *Ft***≤ 178,67**

Les limitations des composantes de l'effort de coupe sont prises des données expérimentales de la coupe illustrées dans le Tableau 3.2.

*Il est à noter que nous nous sommes volontairement limités à la prise en compte de ces seules contraintes d'usinage dans le cadre de cette étude.*

## **3.1.5 Espace de recherche**

Cet espace de recherche est basé sur la plage de fonctionnement du couple Outil-Matière (cBN - 100Cr6) :

Les inéquations suivantes sont prises des données expérimentales de la coupe illustrées dans le Tableau 3.2.

$$
45 \le \text{HRC} \le 55,25
$$
  
\n
$$
50 \le V_c \le 300
$$
  
\n
$$
0,05 \le f \le 0,2
$$
  
\n
$$
0,1 \le a_p \le 0,4
$$

**En résumé, le modèle d'optimisation multi-objectif sera formulé par le problème, comme suit :**

Minimiser

$$
F_f = 2,83116 - 0,248872 \text{ HRC} - 0,0402458 \text{ V}_c + 157,784 \text{ f} + 184,584 \text{ a}_p
$$
\n
$$
F_r = -8,29981 + 0,194347 \text{ HRC} - 0,0783967 \text{ V}_c + 622,096 \text{ f} + 212,86 \text{ a}_p
$$
\n
$$
F_t = -9,22674 - 0,236949 \text{ HRC} - 0,0803179 \text{ V}_c + 695,92 \text{ f} + 307,371 \text{ a}_p
$$

Tel que

**45** ≤ HRC ≤ 55,25  $50 \leq V_c \leq 300$ **0,05** ≤ *f* ≤ 0,2 **0,1** ≤  $a_p$  ≤ 0,4

Et que

**16,04 ≤** *Ff***≤ 90,41**  $50,52 \leq F_r \leq 193,25$ **50,04 ≤** *Ft***≤ 178,67**

## **3.1.6 Résolution du problème par l'Algorithme Génétique NSGA-II**

## **Principe de fonctionnement**

En raison de son efficacité reconnue, nous avons porté notre choix sur la mise en œuvre et l'implémentation de l'Algorithme Génétique NSGA-II (Non-dominated Sorting Genetic Algorithm) dont le principe de fonctionnement est représenté sur la Figure 3.9, utilisé par [Belaidi 2007] . En effet, cet algorithme, basé sur une classification des individus en plusieurs niveaux :

utilise une approche élitiste qui permet de sauvegarder les meilleures solutions trouvées lors des générations précédentes (préservation de la diversité) ;

- ne nécessite aucun réglage de paramètres ;
- − utilise un opérateur de comparaison basé sur un calcul de la distance de *crowding.*

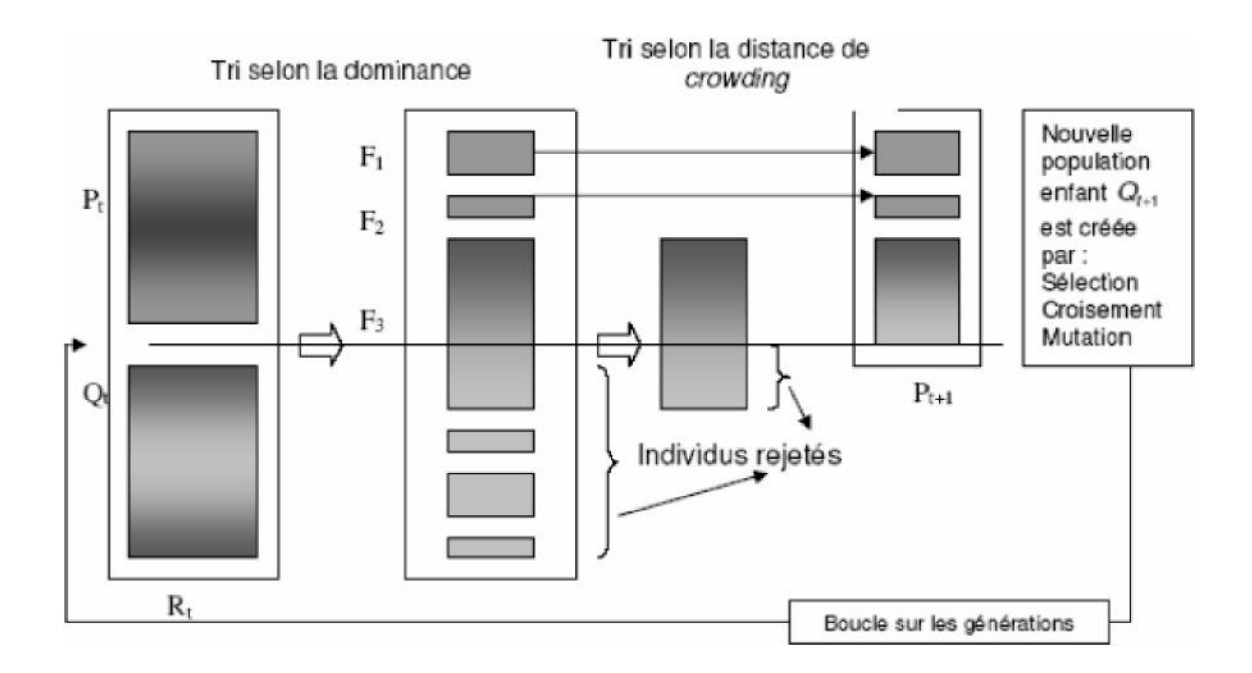

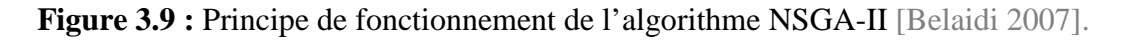

#### **Détermination des paramètres de l'Algorithme Génétique**

L'algorithme NSGA-II est détaillé dans [Belaidi 2007], on s'intéressera essentiellement au choix judicieux : *(i)* du codage des individus appartenant à la population considérée, *(ii)* de la fonction d'évaluation qui mesure la qualité de l'individu, *(iii)* des opérateurs pour modifier les individus d'une population de la génération (t) à la génération (t+1) (croisement, mutation), *(iv)* des paramètres de l'algorithme (taille de la population et longueur du codage de chaque individu, probabilité de croisement et de mutation, critère d'arrêt).

Ces éléments sont en effet très déterminants quant à l'efficacité de mise en œuvre et d'exploitation de l'algorithme.

#### **a) Codage des individus**

Un individu est représenté par une chaîne de longueur *l* codant une solution potentielle au problème à résoudre. Dans notre cas, le vecteur I (HRC optimale, *V<sup>c</sup>* optimale, *f* optimale et *ap*optimale) recherché est de type réel respectant l'espace de recherche des fonctions objectives, ainsi que les contraintes d'usinage imposées.

#### **b) Sélection**

Le choix des meilleurs individus de la population s'impose afin de créer une nouvelle population mieux adaptée, en écartant la moins adaptée. Le calcul de la fonction d'adaptation (*fitness*) est une étape essentielle dans la sélection.

#### **b) Croisement**

L'opérateur de croisement classique prend en entrée un couple d'individus parents et renvoie un couple d'individus enfants.

#### **c) Mutation**

Lorsqu'il arrive que certains gènes disparaissent de la population lors du processus de sélection, l'opérateur de croisement ne permet en aucun cas de retrouver ces informations : il est alors nécessaire de définir un opérateur de mutation*.* Cet opérateur ne crée généralement pas de meilleurs individus, mais il évite l'apparition de populations uniformes incapables d'évoluer.

### **3.1.7 Résultats d'optimisation**

Face à ce problème d'optimisation et afin de démontrer l'efficacité de l'AG pour optimiser nos fonctions objectives, les contraintes d'usinage ainsi que les espaces de recherche qui sont déterminées auparavant. Nous avons adopté le fonctionnement de notre AG par la figure qui suit :

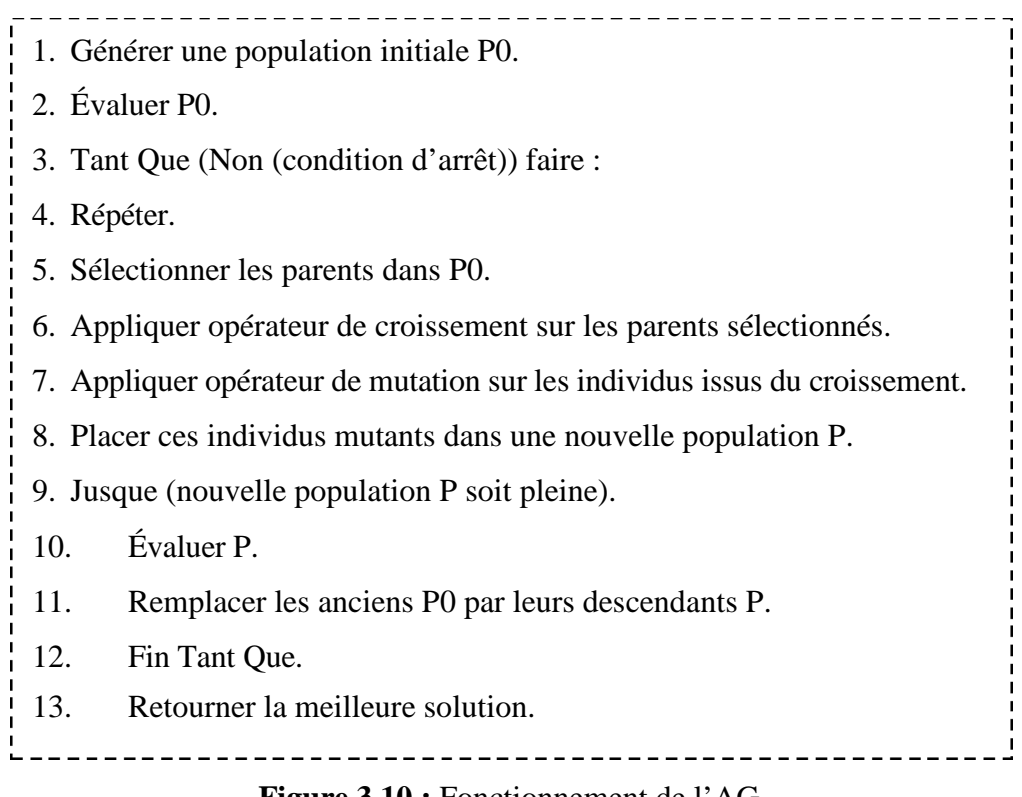

**Figure 3.10 :** Fonctionnement de l'AG.

*Dans notre travail, le croissement n'est pas appliqué, les descendants sont produits simplement en reproduisant les parents.*

*La mutation est appliquée à chaque enfant. Elle modifie de façon aléatoire chaque gène.*

*Nous procédons ensuite à la réévaluation de la nouvelle population. Les meilleurs individus sont ajoutés pour former la nouvelle génération. Cette méthode permet de s'assurer que les individus performants seront conservés, alors que les individus peu adaptés seront progressivement éliminés à la population.*

*La condition d'arrêt est effective s'il y a convergence vers une meilleure solution ou une atteinte des itérations maximales.*

#### **Données relatives à l'Algorithme Génétique proposé :**

Population initiale :  $P0 = 80$  individus.

Sélection : Stochastique.

Taux de mutation : 0,01.

Nombre d'itérations : 2000.

#### *Il est à noter et nous précisons que nos algorithmes ont été développés sous MATLAB.*

La figure qui suit représente quelques blocs de notre code développé.

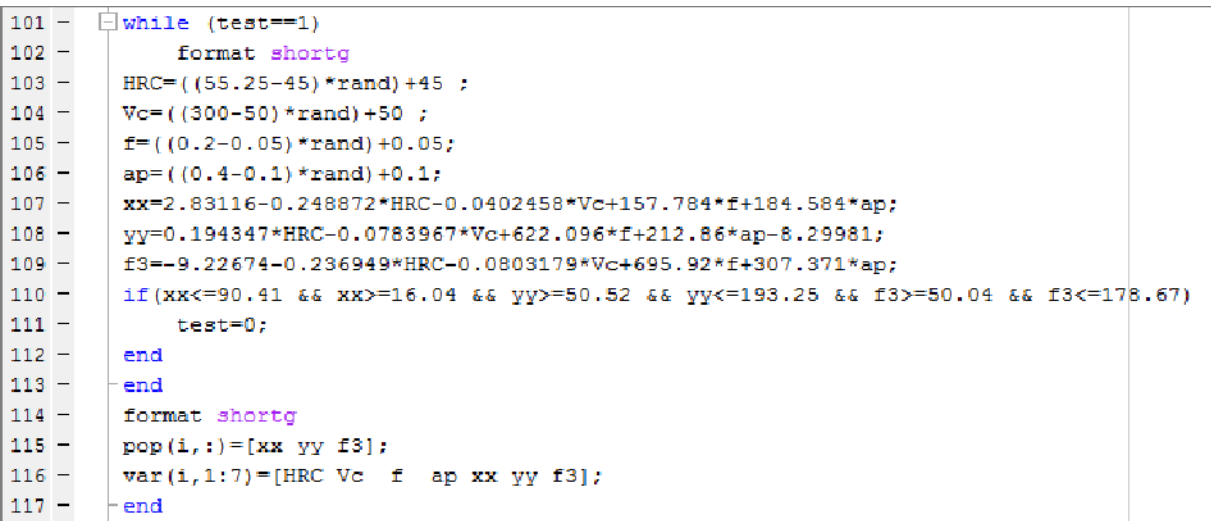

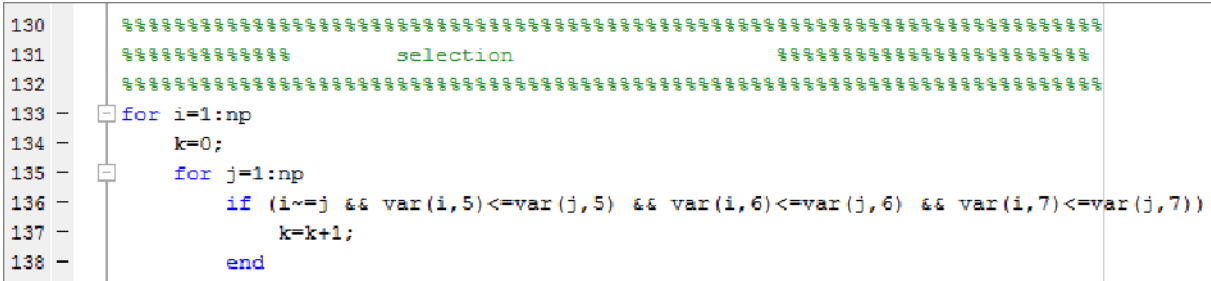

```
143144
     ***********************
145
     146 -\Box for i=1:np
147 -test=1;148
149 - \Box while (test==1)
150 -format shortg
151 -RSC = ((55.25-45) * rand) + 45152 -|Vc= ((300-50) *rand) +50 ;
153 -f = ((0.2 - 0.05) * rand) + 0.05;154 -ap=( (0.4-0.1)*rand)+0.1;
```
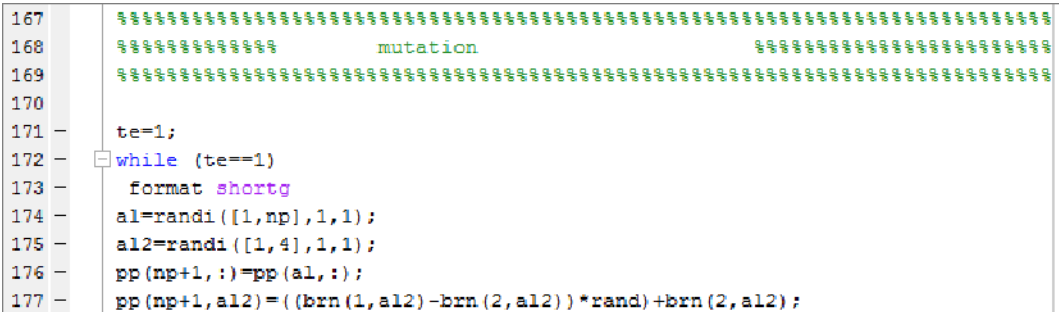

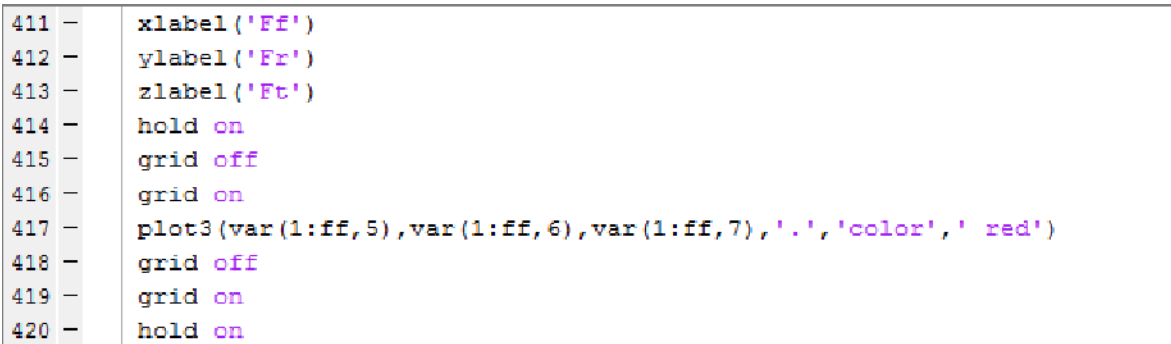

**Figure 3.11 :** Blocs du code développé sous MATLAB.

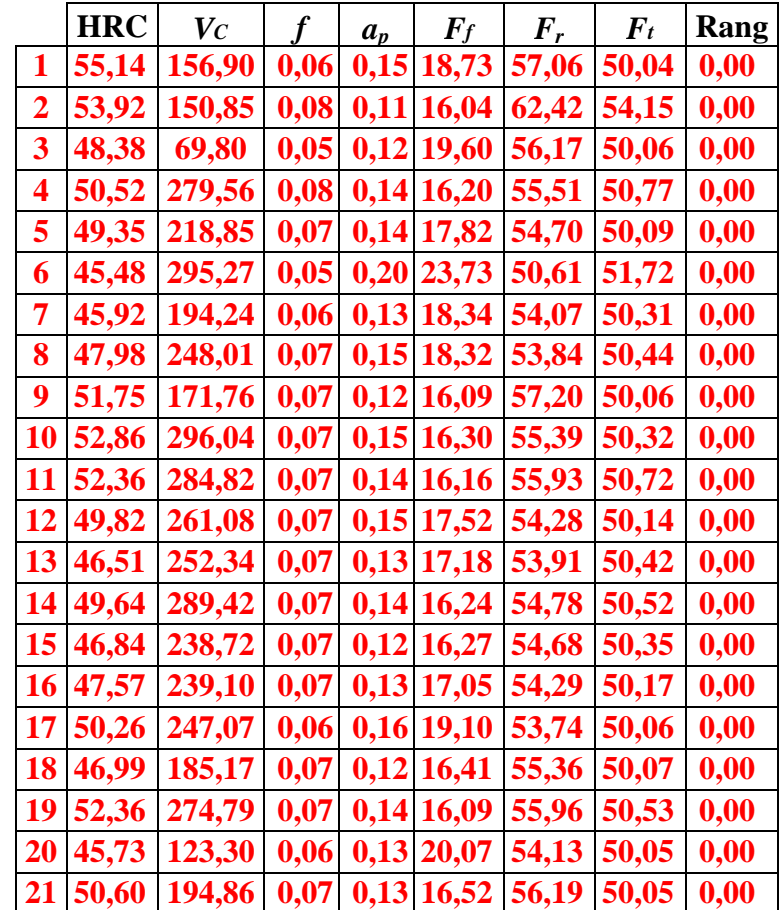

**Tableau 3.3 :** Résultats des solutions réalisables de l'AG proposé.

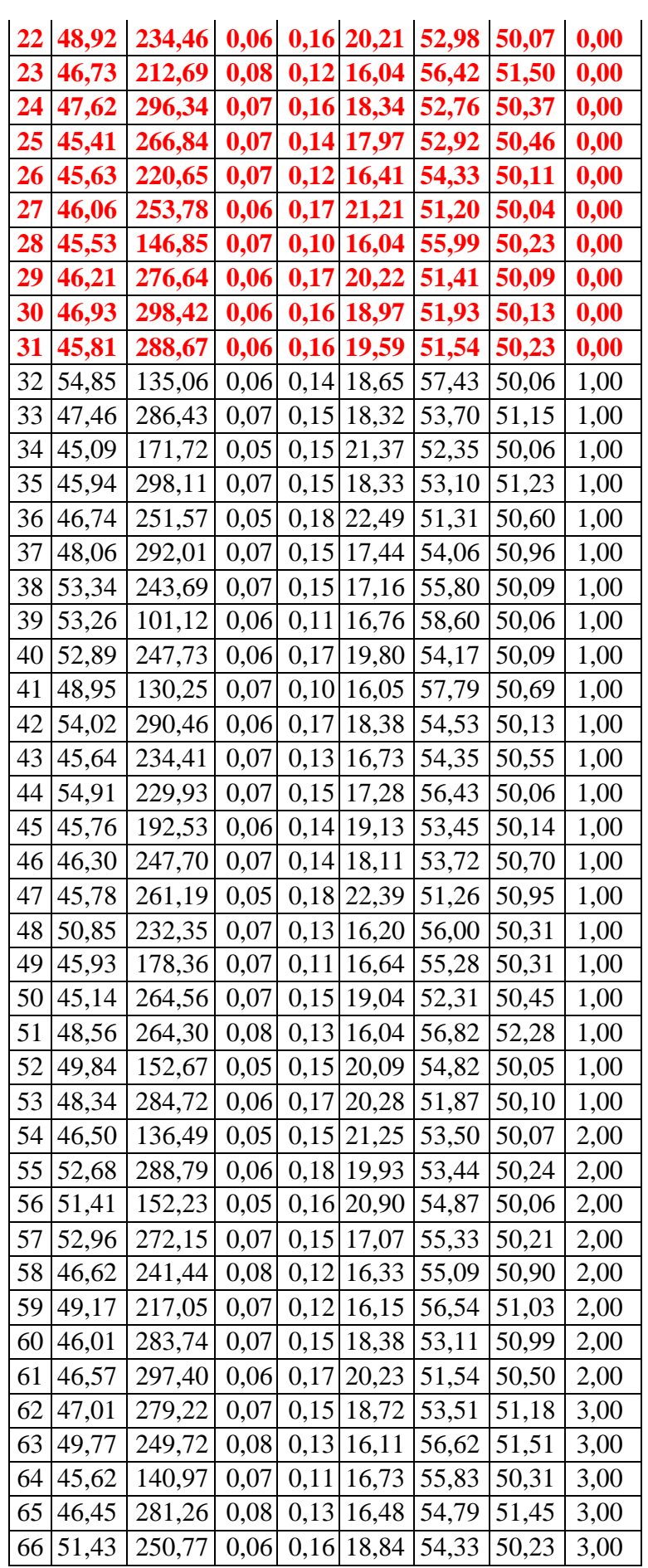

| 67 | 46,54 | 270,81 |      |      | $0,09$ 0,12 16,05 58,16 |       | 54,33 | 3,00 |
|----|-------|--------|------|------|-------------------------|-------|-------|------|
| 68 | 54,82 | 250,89 | 0.08 |      | $0,13$ 16,04            | 59,00 | 52,34 | 3,00 |
| 69 | 54,47 | 207,60 | 0,05 | 0,17 | 20,65                   | 54,91 | 50,07 | 3,00 |
| 70 | 53,80 | 273,94 | 0.07 | 0,14 | 16,39                   | 56,04 | 50,33 | 3,00 |
| 71 | 49,93 | 282,68 | 0,06 | 0,17 | 20,00                   | 52,86 | 50,41 | 3,00 |
| 72 | 48,06 | 288,94 | 0,06 | 0,16 | 19,63                   | 52,89 | 50,92 | 4,00 |
| 73 | 48,81 | 288,80 | 0,06 | 0,17 | 19,76                   | 52,81 | 50,68 | 4,00 |
| 74 | 51,72 | 291,52 | 0,06 | 0,18 | 20,42                   | 52,94 | 50,35 | 4,00 |
| 75 | 48,39 | 270,71 | 0,05 | 0,18 | 22,18                   | 51,62 | 50,59 | 4,00 |
| 76 | 45,13 | 231,92 | 0,05 | 0.17 | 22,15                   | 51,79 | 51,00 | 4,00 |
| 77 | 47,80 | 275,18 | 0.05 | 0,18 | 21,69                   | 51,82 | 50,79 | 4,00 |
| 78 | 45,43 | 202,51 | 0.08 | 0,11 | 16,19                   | 56,50 | 51,85 | 4,00 |
| 79 | 48,37 | 207,24 | 0,05 | 0,16 | 21,08                   | 53,05 | 50,27 | 5,00 |
| 80 | 54,15 | 274,37 | 0,05 | 0,19 | 21,23                   | 53,42 | 50,22 | 5,00 |

*Chapitre 3. Développement d'un Algorithme Génétique Hybride multi-objectif pour l'optimisation des paramètres de coupe en tournage dur*

Le Tableau 3.3 représente les 80 solutions réalisables dont les solutions optimales représentant l'ensemble des 31 individus non dominés (objectif cherché) avec le rang 0 obtenus après un écoulement de 2000 itérations et une population de 80 individus.

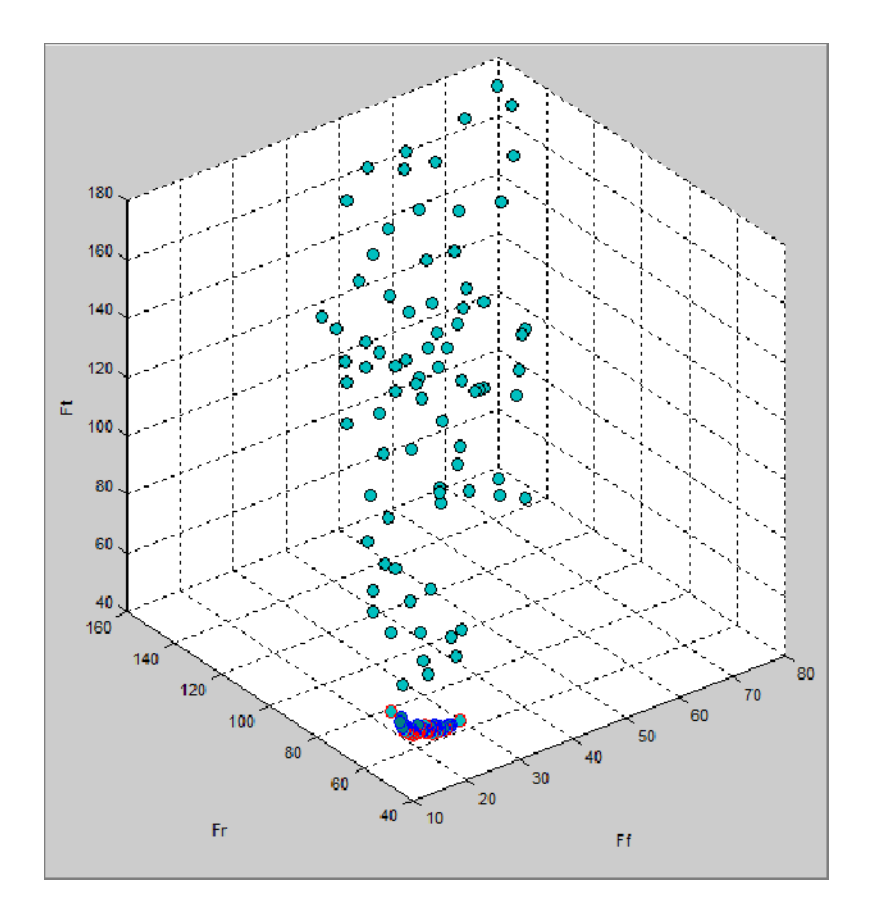

**Figure 3.12 :** Projection du front de Pareto en 3D représente l'espace des solutions avec les individus dominés (bleu), non dominés (rouge) et la population initiales (en vert) sur l'interface crée sous MATLAB.

Nous observons que tous les individus sont concentrés sur la frontière de Pareto. Ce modèle a convergé rapidement (en temps CPU) vers la surface de Pareto, en sélectionnant les meilleurs chromosomes rencontrés parmi les populations optimales (Tableau 3.3). Ces 31 chromosomes représentent les valeurs optimales pour HRC, *Vc*, *f*, *a<sup>p</sup>* et les composantes de l'effort de coupe.

## **Développement d'un Algorithme Génétique Hybride multi-objectif**

Hybridation consiste à combiner deux méthodes de résolution de problèmes d'optimisation combinatoire en un unique algorithme, afin d'obtenir de très bon résultats.

Nous proposons d'explorer certaines stratégies d'hybridation permettant de renforcer la performance de notre AG proposé. À cet effet, nous avons opté le fonctionnement de notre AG Hybride par la figure qui suit :

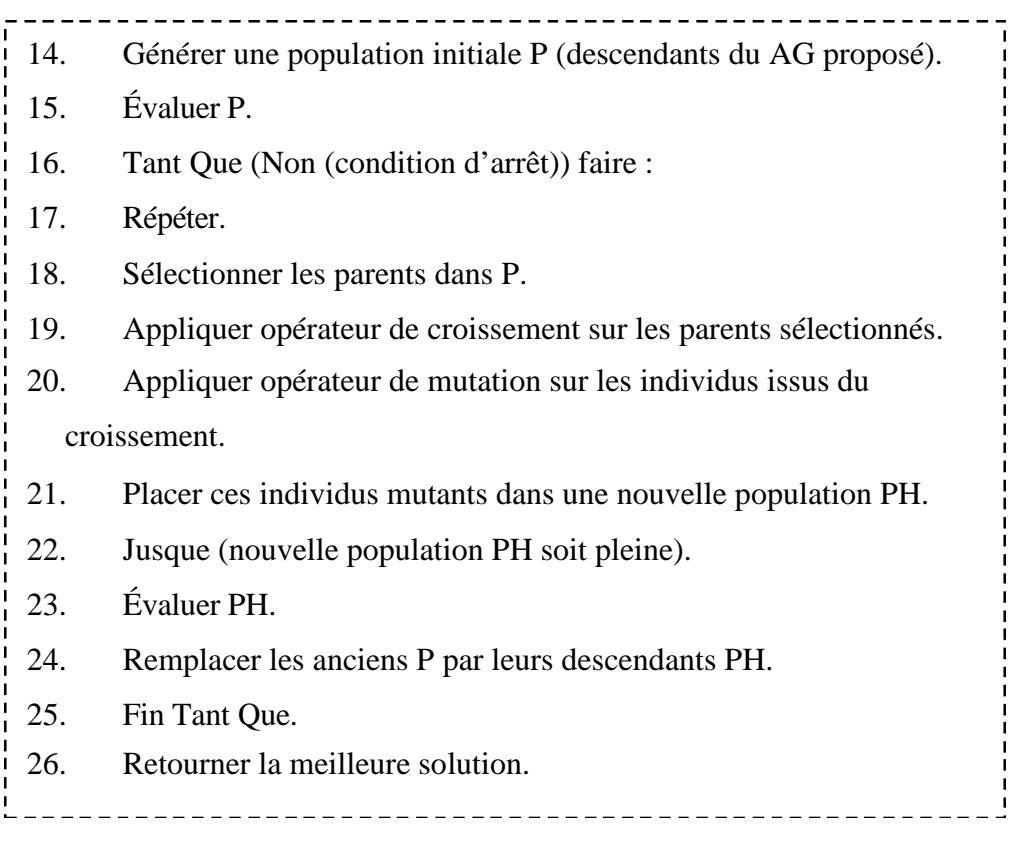

## **Figure 3.13 :** Fonctionnement de l'AG Hybride proposé.

L'idée d'Hybridation est simple. On a utilisé les points forts d'AG proposé pour avoir des solutions satisfaisantes pour les mêmes données relatives à l'algorithme génétique proposé**.**

Le Tableau 3.4 représente les 80 solutions réalisables dont les solutions optimales représentant l'ensemble des 45 individus non dominés (objectif cherché) avec le rang 0 obtenus après un écoulement de 2000 itérations et une population de 80 individus.

D'après le tableau nous pouvons déduire la fiabilité de notre AG Hybride proposé. L'algorithme a fourni des populations améliorées.

|                | <b>HRC</b> | $\boldsymbol{V}$ C | $\boldsymbol{f}$ | $a_p$ | $\boldsymbol{F_{f}}$ | $\bm{F_r}$ | $\bm{F}_t$ | Rang     |
|----------------|------------|--------------------|------------------|-------|----------------------|------------|------------|----------|
| $\mathbf 1$    | 55,14      | 156,90             | 0,06             | 0,15  | 18,73                | 57,06      | 50,04      | 0,00     |
| $\overline{2}$ | 53,92      | 150,85             | 0,08             | 0,11  | <b>16,04</b>         | 62,42      | 54,15      | 0,00     |
| 3              | 49,35      | 218,85             | 0,07             | 0,14  | 17,82                | 54,70      | 50,09      | 0,00     |
| 4              | 51,75      | 171,76             | 0,07             |       | $0,12$ 16,09         | 57,20      | 50,06      | 0,00     |
| 5              | 48,82      | 294,33             | 0,08             |       | 0,14 16,07           | 55,37      | 51,34      | 0,00     |
| 6              | 49,82      | 261,08             | 0,07             |       | $0,15$ 17,52         | 54,28      | 50,14      | 0,00     |
| 7              | 52,36      | 274,79             | 0,07             |       | $0,14$ 16,09         | 55,96      | 50,53      | $0,\!00$ |
| 8              | 48,72      | 197,70             | 0,07             |       | $0,13$   17,57       | 55,03      | 50,08      | 0,00     |
| 9              | 48,92      | 234,46             | 0,06             |       | 0,16 20,21           | 52,98      | 50,07      | 0,00     |
| 10             | 50,57      | 233,45             | 0,05             |       | $0,17$ 20,66         | 53,25      | 50,06      | 0,00     |
| 11             | 50,06      | 100,42             | 0,05             |       | 0,14 19,82           | 55,98      | 50,04      | 0,00     |
| <u>12</u>      | 45,20      | 274,11             | 0,06             |       | $0,17$ 21,03         | 51,01      | 50,39      | $0,\!00$ |
| 13             | 45,55      | 262,44             | 0,05             |       | $0,18$   22,13       | 50,94      | 50,58      | 0,00     |
| 14             | 48,93      | 185,62             | 0,05             |       | $0,16$  20,75        | 53,57      | 50,05      | 0,00     |
| 15             | 53,97      | 273,31             | 0,07             |       | $0,14$ 16,30         | 56,02      | 50,20      | $0,\!00$ |
| 16             | 49,64      | 289,42             | 0,07             |       | 0,14 16,24           | 54,78      | 50,52      | 0,00     |
| 17             | 47,73      | 281,76             | 0,05             |       | $0,18$  21,58        | 51,13      | 50,19      | 0,00     |
| 18             | 47,62      | 296,34             | 0,07             |       | 0,16 18,34           | 52,76      | 50,37      | 0,00     |
| 19             | 52,84      | 259,67             | 0,07             |       | 0,14 16,30           | 55,91      | 50,17      | $0,\!00$ |
| <b>20</b>      | 46,84      | 238,72             | 0,07             |       | $0,12$ 16,27         | 54,68      | 50,35      | 0,00     |
| 21             | 45,36      | 251,75             | 0,06             | 0,17  | 21,18                | 51,31      | 50,31      | 0,00     |
| 22             | 53,58      | 299,19             | 0,10             |       | $0,12$ 16,04         | 68,33      | 62,76      | $0,\!00$ |
| 23             | 47,29      | 185,53             | 0,07             |       | $0,12$ 16,89         | 55,21      | 50,09      | 0,00     |
| 24             | 50,26      | 247,07             | 0,06             |       | 0,16 19,10           | 53,74      | 50,06      | $0,\!00$ |
| 25             | 47,57      | 239,10             | 0,07             |       | $0,13$ 17,05         | 54,29      | 50,17      | $0,\!00$ |
| 26             | 45,73      | 123,30             | 0,06             |       | 0,13 20,07           | 54,13      | 50,05      | 0,00     |
| 27             | 45,41      | 284,92             | 0,05             |       | $0,19$ 22,79         | 50,59      | 51,04      | $0,\!00$ |
| 28             | 45,41      | 266,84             | 0,07             |       | $0,14$   17,97       | 52,92      | 50,46      | 0,00     |
| 29             | 45,43      | 289,97             | 0,07             |       | $0,14$ 16,78         | 53,07      | 50,38      | 0,00     |
| 30             | 45,35      | 265,70             | 0,07             |       | $0,13$ 16,52         | 53,60      | 50,35      | 0,00     |
| 31             | 46,99      | 185,17             | 0,07             |       | $0,12$  16,41        | 55,36      | 50,07      | 0,00     |
| 32             | 47,23      | 269,58             | 0,07             |       | $0,15$   18,44       | 52,84      | 50,13      | 0,00     |
| 33             | 46,73      | 212,69             | 0,08             |       | $0,12$ 16,04         | 56,42      | 51,50      | 0,00     |

**Tableau 3.4 :** Résultats des solutions réalisables de l'AG Hybride proposé.

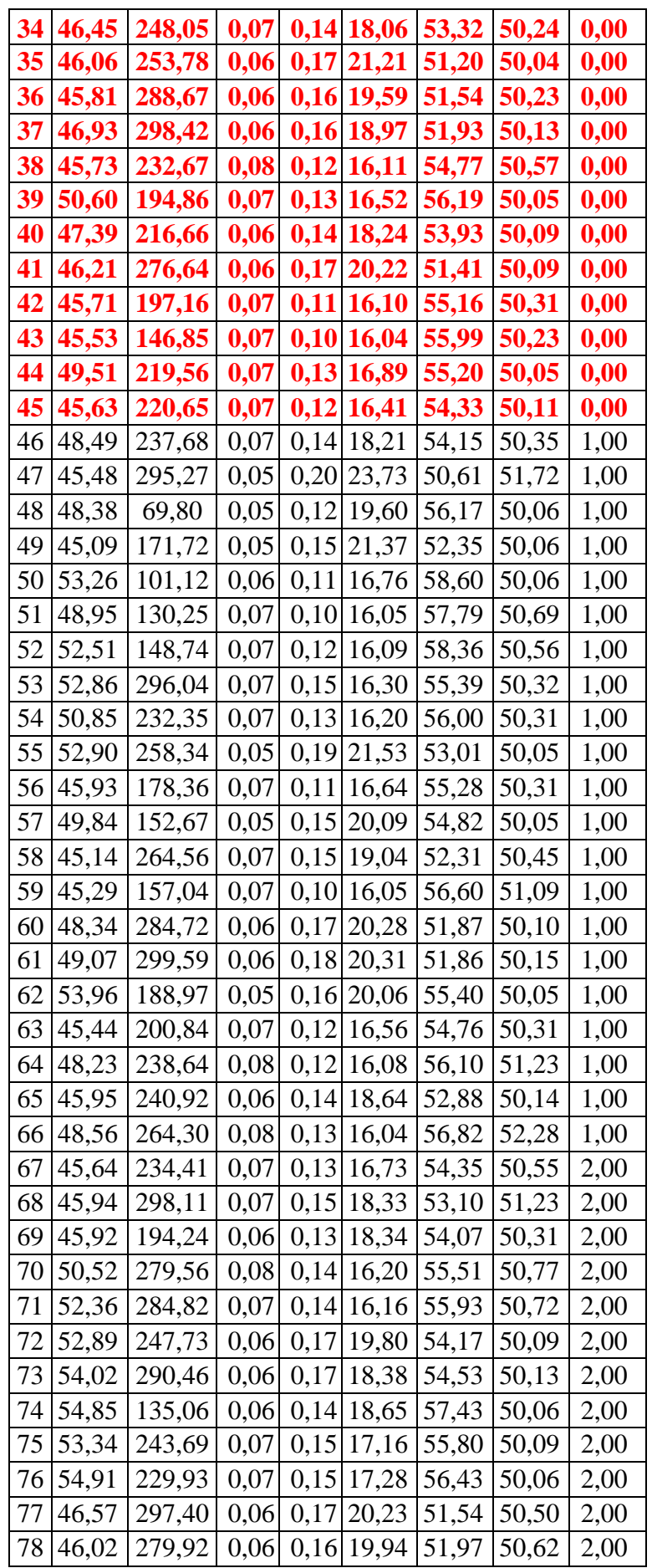

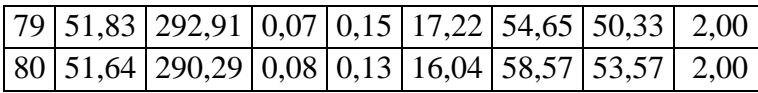

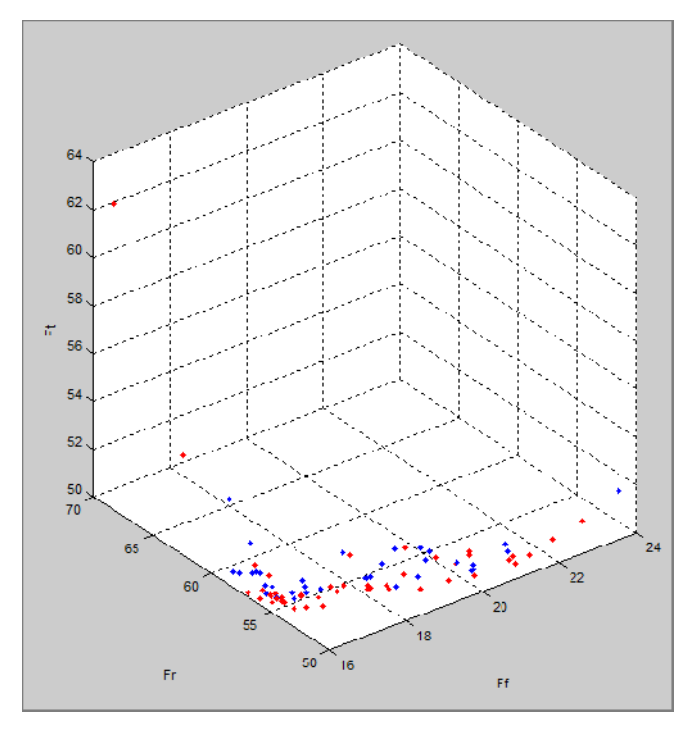

**Figure 3.14 :** Projection du front de Pareto en 3D représentant l'espace des solutions avec les individus dominés (bleu) et 45 non dominés (rouge) pour un écoulement de 2000 itérations et une population de 80 individus sur l'interface crée sous MATLAB.

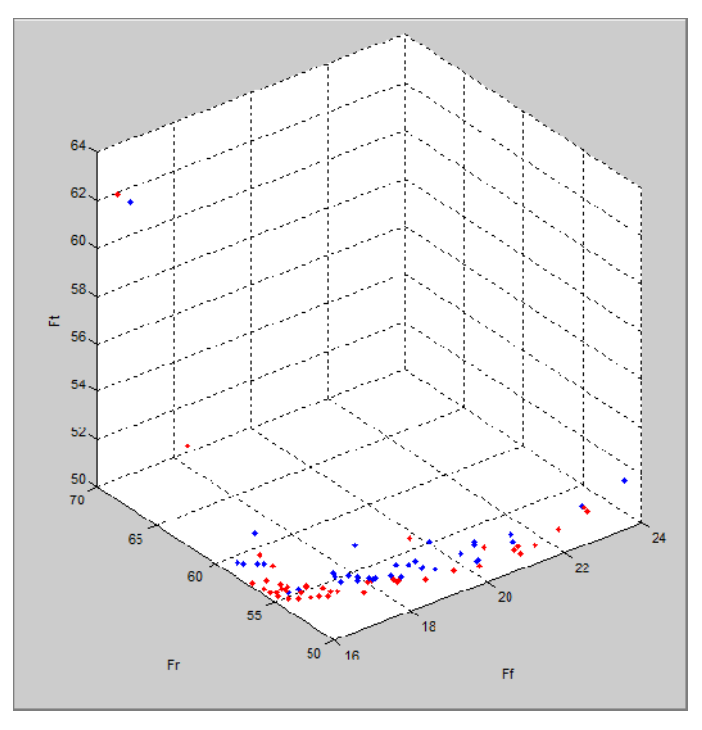

**Figure 3.15 :** Projection du front de Pareto en 3D représentant l'espace des solutions avec les individus dominés (bleu) et 44 non dominés (rouge) pour un écoulement de 4000 itérations et une population de 80 individus sur l'interface crée sous MATLAB.

## *Chapitre 3. Développement d'un Algorithme Génétique Hybride multi-objectif pour l'optimisation des paramètres de coupe en tournage dur*

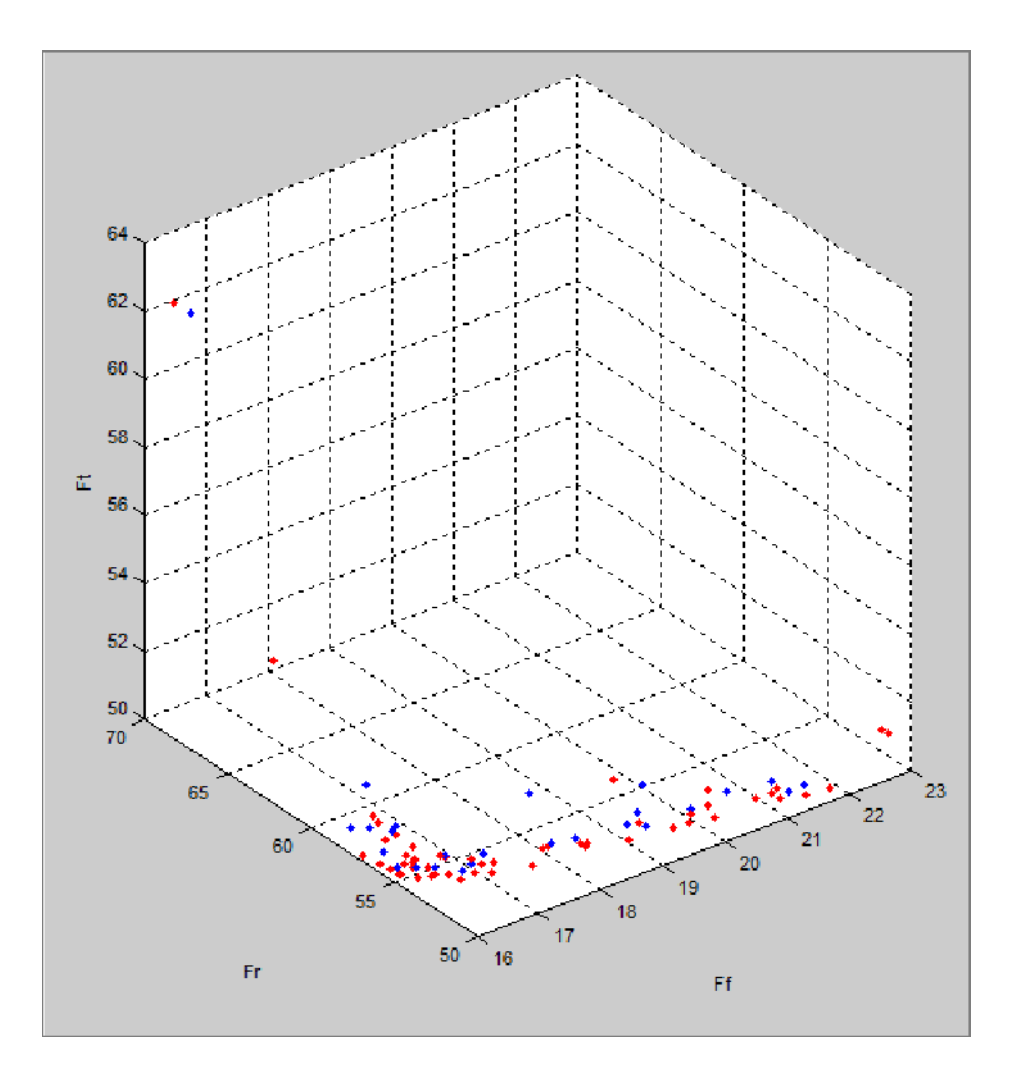

**Figure 3.16 :** Projection du front de Pareto en 3D représentant l'espace des solutions avec les individus dominés (bleu) et 54 non dominés (rouge) pour un écoulement de 6000 itérations et une population de 80 individus sur l'interface crée sous MATLAB.

Selon les différents tests effectués (Figure 14, 15 et 16) ont permit d'observer que les 80 individus rejoignent l'ensemble non dominé.

Les Figures 14, 15 et 16, ci-dessous reproduisent l'espace de solutions ou Front de Pareto représentant l'ensemble des individus non dominés obtenus après plusieurs générations et une population de 80 individus et l'espace de recherche des individus représentant le regroupement des individus.

#### **Conclusion**

Pour développer un *AG* et résoudre efficacement un problème, il est nécessaire d'identifier la manière de *représenter les solutions* (*chromosomes*), de *définir la fonction d'évaluation* ≪ *la fitness* ≫, d'élaborer les différents *opérateurs génétiques* et de déterminer

les paramètres, tels le *choix du critère d'arrêt*. C'est grâce aux opérateurs génétiques qu'un *AG* évolue.

Le modèle proposé est basé sur l'exploitation de *NSGA-II* (Non-dominatedSortingGenetic Algorithme). Cet algorithme est basé sur une classification des individus en plusieurs niveaux au sens de *Pareto*. Il utilise une approche *élitiste* qui permet de sauvegarder les meilleures solutions trouvées lors des générations précédentes.

Notre *AG Hybride* repose sur :

Une sélection de *Pareto* est utilisée dans la relation de dominance pour effectuer des *rangs* aux *individus de la population* (la technique de*Ranking*), faisant apparaitre la notion du *front* (solutions optimales de *Pareto*).

*L'opérateur de croisement doit être spécialisé au problème*. Dans mon cas, nous nous proposerons un *schéma AG Hybride.*

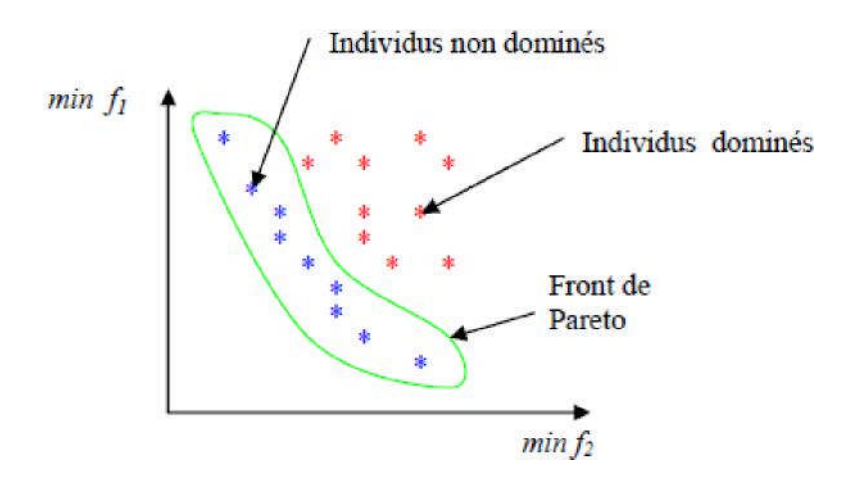

*Figure 3.17 : Front de Pareto de min (f1, f2)*.

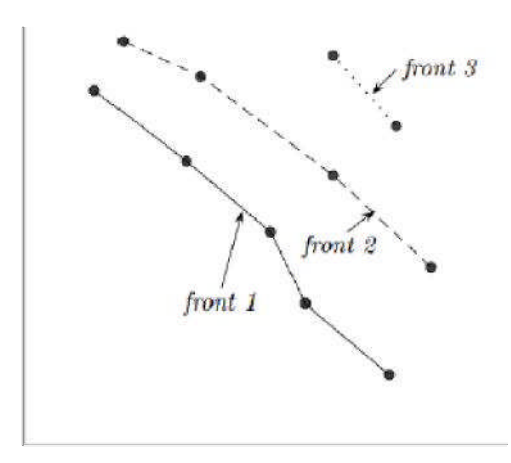

*Figure 3.18 : Le Ranking*.

*Notre objectif est de guider le processus vers la frontière de Pareto.*

## **Schéma d'hybridation :**

- 1. Évolution d'une population de solutions par des opérations "génétiques". Les configurations de la *population sont des optimales*.
- 2. AG : les configurations de la population sont *améliorée*s pendant un nombre fixe d'itérations.

Les approches *hybrides* ont permis d'obtenir de très bons résultats. Les *meilleurs individus* sont autorisés à se *reproduire*. L'*AG* termine si la *solution satisfait le critère d'arrêt*, c'est-àdire que la *population convergera lorsque plus de 95% des individus de la population partagent la même valeur de la fonction d'évaluation "fitness".*

L'étude de cas, nous a permis de prouver l'efficacité du modèle AG proposé et du modèle AG Hybride. Le résultat est un ensemble de solutions optimales (front de Pareto) qui offre à l'utilisateur beaucoup de degrés de liberté et de lisibilité pour le choix d'une solution encore plus personnalisé à ses besoins. La qualité des solutions obtenues, nous laisse d'entrevoir les réelles possibilités d'application industrielle pour l'optimisation multi-objectif.

# *Conclusion générale*

L'objectif visé par le projet de cette étude est relatif aux choix des paramètres de coupe optimaux dans un procédé d'usinage, afin d'assurer un meilleur état de surface des pièces usinées, une durée de vie plus importante des outils de coupe et une productivité plus élevée. Le résultat d'un bon choix des paramètres de coupe peut être constaté par une diminution d'effort de coupe [Makhfi 2018].

De ce fait, notre objectif est l'optimisation multicritère des paramètres de coupe en tournage dur afin de minimiser simultanément les trois composantes de l'effort de coupe, en respectant les contraintes du problème et l'espace de recherche.

Pour atteindre cet objectif, une méthodologie de développement d'un code d'optimisation multi-objectif en utilisant un algorithme métaheuristique, à savoir l'Algorithme Génétique Hybride NSGA-II sous MATLAB, afin de choisir les paramètres de coupe optimaux en tournage d'un acier à roulement 100Cr6 suivant la configuration de la coupe tridimensionnelle (chariotage paraxial) avec un outil e coupe cBN de façon intelligente.

Nous cherchons à savoir ce que l'on peut apporter par ces types d'algorithme aux problèmes d'optimisation des paramètres d'usinage.

Dans une première étape, nous avons utilisé le logiciel Statgraphics pour l'élaboration de modèles de prédiction des composantes de l'effort de coupe en utilisant la Régression Linéaire Multiple.

## D'autre part nous avons **développé un** *Algorithme Génétique Hybride* **Multi-objectif avec une interface graphique sous MATLAB.**

Hybridation consiste à combiner deux méthodes de résolution de problèmes d'optimisation combinatoire en un unique algorithme, afin d'obtenir de très bon résultats.

D'où, nous avons proposé d'explorer certaines stratégies d'hybridation permettant de renforcer la performance de notre AG proposé. À cet effet, nous avons opté :

Les fonctions *fitness* exprimant les trois composantes de l'effort de coupe sont données par la modélisation des données expérimentales de la coupe par Régression Linéaire Multiple.

L'AG proposé est basé sur l'exploitation de *NSGA-II* (Non-dominated Sorting Genetic Algorithme). Cet algorithme est basé sur une classification des individus en plusieurs niveaux au sens de *Pareto*. Il utilise une approche *élitiste* qui permet de sauvegarder les meilleures solutions trouvées lors des générations précédentes.

Notre *AG Hybride* repose sur :

 Une sélection de *Pareto* est utilisée dans la relation de dominance pour effectuer des *rangs* aux *individus de la population* (la technique de *Ranking*), faisant apparaitre la notion du *front* (solutions optimales de *Pareto*).

 *L'opérateur de croisement est spécialisé au problème*. Dans mon cas, nous nous proposerons un croissement, dont, les descendants sont produits simplement en reproduisant les parents.

 La mutation est appliquée à chaque enfant. Elle modifie de façon aléatoire chaque gène. Nous procédons ensuite à la réévaluation de la nouvelle population. Les meilleurs individus sont ajoutés pour former la nouvelle génération. Cette méthode permet de s'assurer que les individus performants seront conservés, alors que les individus peu adaptés seront progressivement éliminés à la population.

 La condition d'arrêt est effective s'il y a convergence vers une meilleure solution ou une atteinte des itérations maximales.

### **Schéma d'hybridation :**

- 1. Évolution d'une population de solutions par des opérations "génétiques". Les configurations de la *population sont des optimales*.
- 2. AG : les configurations de la population sont *améliorée*s pendant un nombre fixe d'itérations.

Les approches *hybrides* ont permis d'obtenir de très bons résultats. Les *meilleurs individus* sont autorisés à se *reproduire*. L'*AG* termine si la *solution satisfait le critère d'arrêt*, c'est-à-dire que la *population convergera lorsque plus de 95% des individus de la population partagent la même valeur de la fonction d'évaluation "fitness".*

L'étude de cas, nous a permis de prouver l'efficacité du modèle AG proposé et du modèle AG Hybride. Le résultat est un ensemble de solutions optimales (front de Pareto) qui offre à
l'utilisateur beaucoup de degrés de liberté et de lisibilité pour le choix d'une solution encore plus personnalisé à ses besoins. La qualité des solutions obtenues, nous laisse d'entrevoir les réelles possibilités d'application industrielle pour l'optimisation multi-objectif.

## **Perspectives**

Ce travail ouvre de nouvelles perspectives :

- Tester de nouveaux matériaux de coupe et voir leur comportement vis à vis du matériau à usiner;
- Evolution de l'usure ;
- Etudier l'impact de l'usure sur les paramètres technologiques d'usinage ;
- Etudier l'impact des vibrations sur les paramètres technologiques d'usinage.

En procédant à des optimisations multi-objectif aux problèmes avec les métaheuristiques, à savoir ; recuit simule, colonie de Fourmis, recherche de Tabou etc.

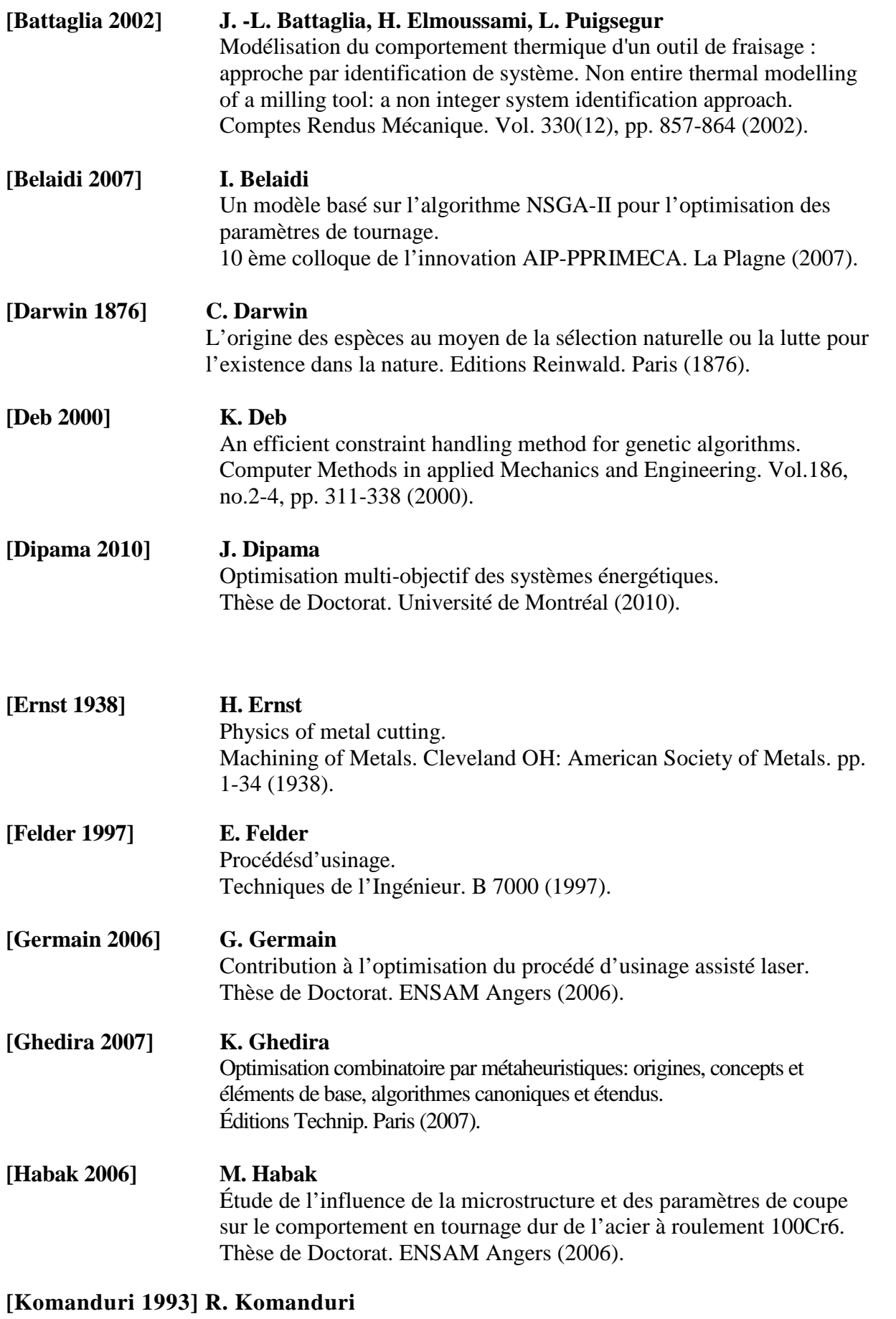

Machining and grinding — a historical review of classical papers. AppliedMechanicsReviews. Vol. 46, pp. 80-132 (1993).

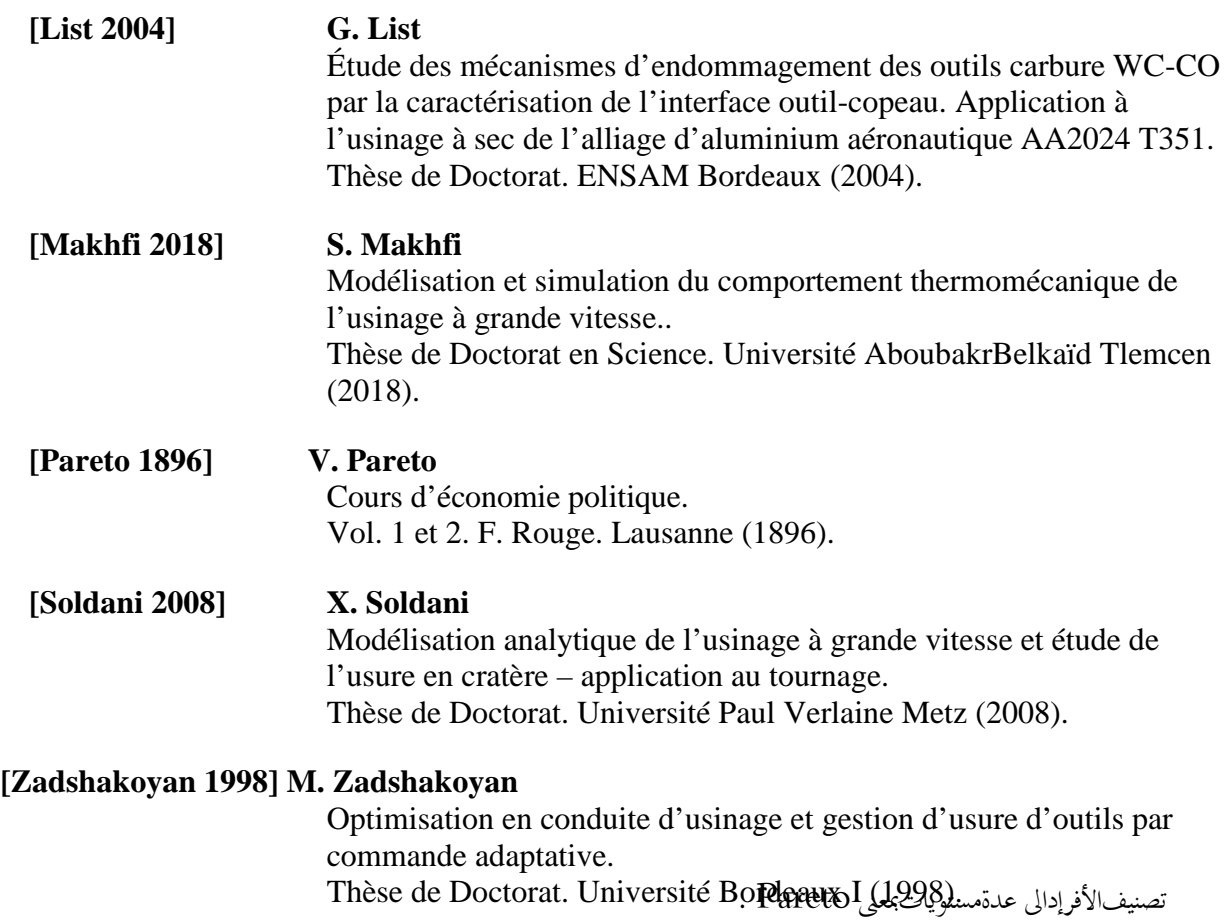

**الملخص:**

في ھذا العمل،قمنا بتطویر منھجیة لتطویر كود تحسین متعدد الأھداف باستخدام Genetic Hybrid II-NSGA Algorithm،من أجل اختیار معلمات القطع المثلى في قلب فولاذ محمل 6Cr100 باستخدام أداة قطع cBN على واجھة رسومیة تم إنشاؤھا في.MATLAB

یتم إعطاء وظائف الملاءمة التي تعبر عن المكونات الثلاثة لقوة القطع من خلال نمذجة بیانات القطع التجریبیة باستخدام قطع الانحدار الخطي المتعدد.

یعتمد النموذج المقترح على استغلال (II-NSGA الخوارزمیة الجینیة للفرز غیر المسیطر علیھا). تعتمد ھذه الخوارزمیة على تصنیف الأفراد إلى عدة مستویات بمعنى باریتو.

یستخدم نھ ًجا نخبویًا یسمح بتوفیر أفضل الحلول الموجودة في الأجیال السابقة.

أسفرت الأسالیب الھجینة عن نتائج جیدة للغایة. یسمح لأفضل الأفراد بالتكاثر. تنتھي الخوارزمیة الجینیة إذا استوفى الحل معیار التوقف، أي أن السكان سیتقارب وعندما یشترك أكثر من ٪95 من الأفراد في نفس القیمة لوظیفة تقییم "اللیاقة".

سمحت لنا دراسة الحالة بإثبات فعالیة النموذج المقترح. والنتیجة ھي مجموعة من الحلول المثلى (front Pareto) والتي يتوفر للمستخدم درجات عديدة من الحرية وسهولة القراءة لاختيار حل أكثر تخصيصًا لاحتياجاته. تعطينا جودة الحلول التي تم الحصول علیھا لمحة عن الإمكانیات الحقیقیة للتطبیقات الصناعیة.

**الكلمات المفتاحیة:** الخراطة الصلب،معلمات القطع، قوى القطع، الانحدار الخطي المتعدد، التحسین، الأھداف المتعددة، الخوارزمیة الوراثیة الھجینة، II-NSGA،واجھة باریتو .(front Pareto(

## **Abstract:**

In this work, we have developed a methodology for developing a multi-objective optimization code using an NSGA-II *Hybrid Genetic Algorithm*, in order to choose the optimal cutting parameters in turning of 100Cr6 bearing steel with a cBN cutting tool on a graphical interface created in MATLAB.

The *fitness* functions expressing the three components of the cutting force are given by modeling the cutting experimental data with the Multiple Linear Regression cutting.

The proposed model is based on the exploitation of NSGA-II (Non-dominated Sorting Genetic Algorithm). This algorithm is based on a classification of individuals into several levels in the sense of *Pareto*. It uses an elitist approach which allows saving the best solutions found in previous generations.

Hybrid approaches have yielded very good results. The best individuals are allowed to reproduce. The *Genetic Algorithm* ends if the solution satisfies the stop criterion, that is, the population will converge when more than 95% of the individuals in the population share the same value of the "*fitness*" evaluation function.

The case study allowed us to prove the effectiveness of the proposed model. The result is a set of optimal solutions (*Pareto front*) which offers the user many degrees of freedom and readability for the choice of a solution even more personalized to his needs. The quality of the solutions obtained gives us a glimpse of the real possibilities of industrial applications.

**Key words:** Hard Turning, Cutting Parameters, Cutting forces, Multiple Linear Regression, Optimization, Multi-objective, Hybrid Genetic Algorithm, NSGA-II, Pareto Front.